#### **Versuch 1.2**

Messung des Kennlinienfeldes  $I_D = f(U_{DS})$  des N-Kanal-MOS-FET mit Parameter  $U_{GS} = 3V$  und 4,5*V*.

Messschaltung:

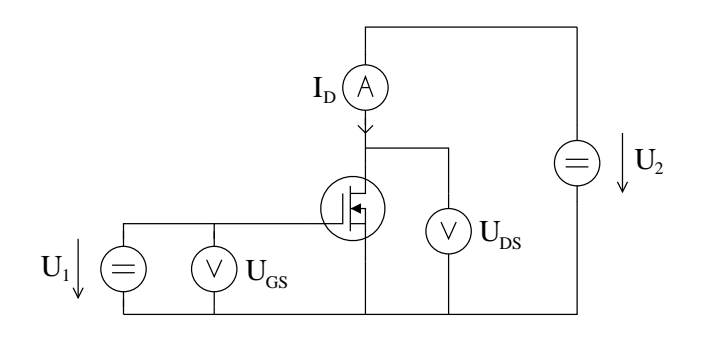

Gemessene Werte:

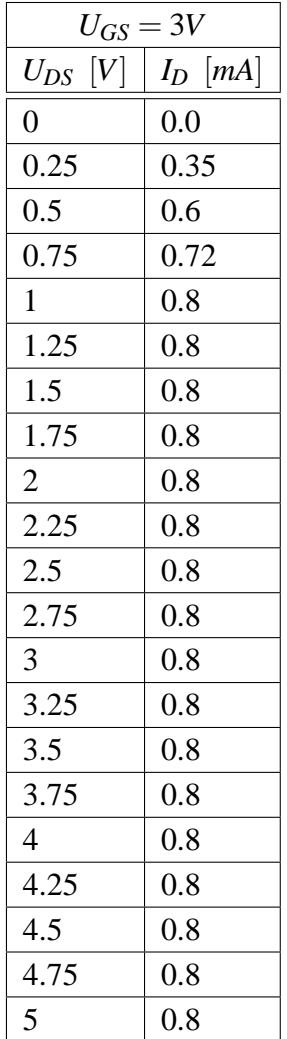

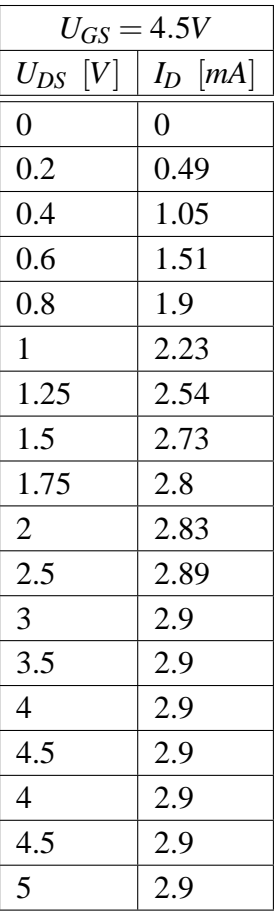

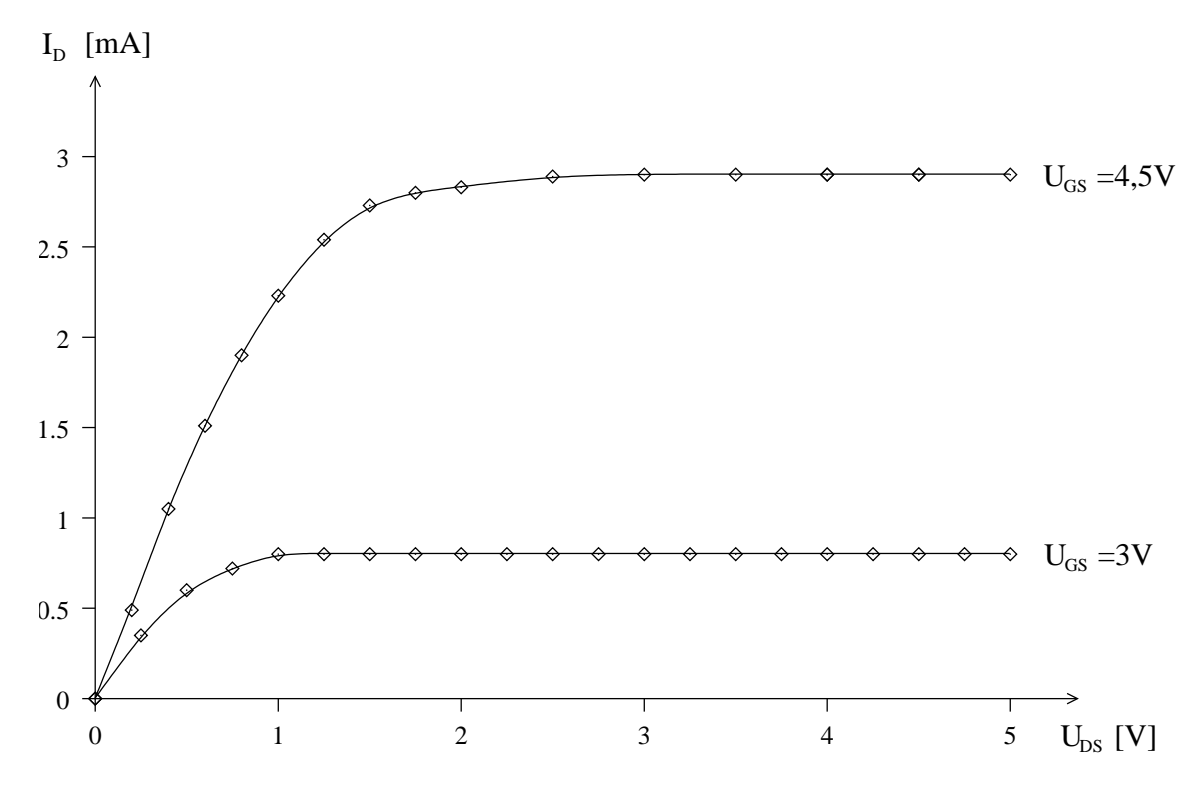

Messung der Transfercharakteristik des CMOS-Inverters.

Gemessene Werte:

Graphische Darstellung der gemessenen Werte:

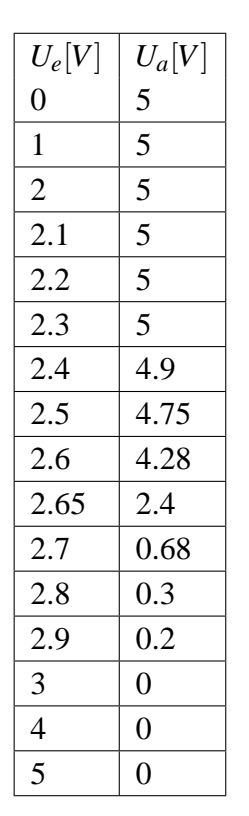

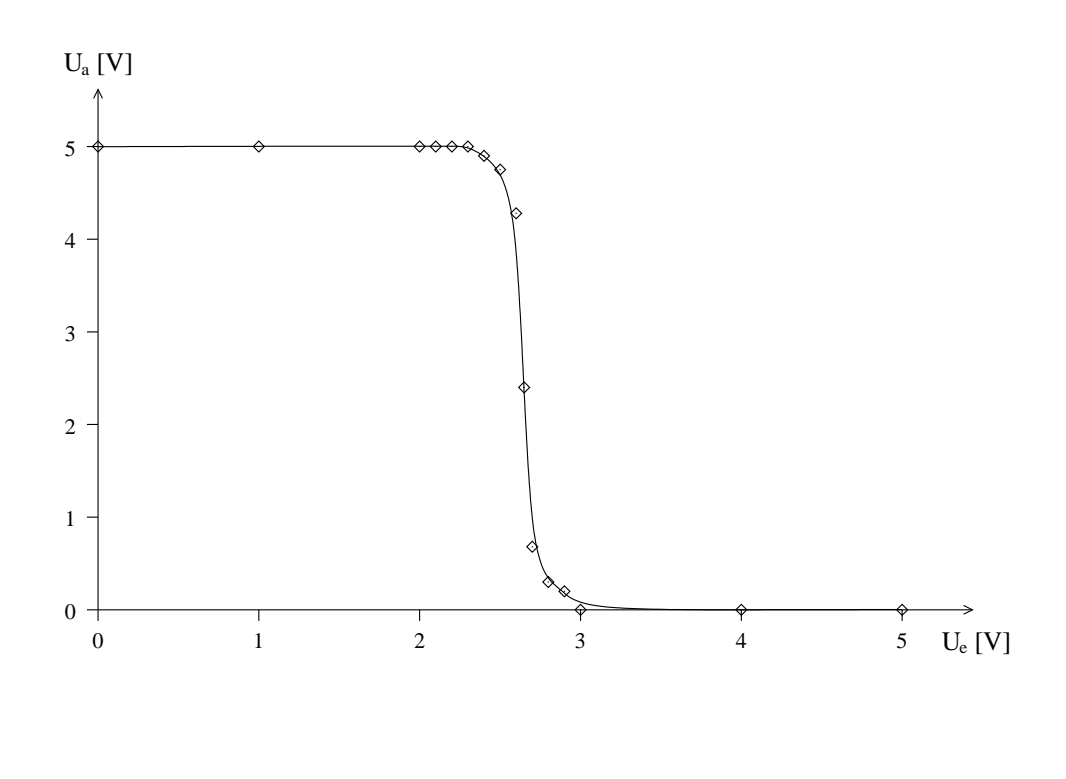

Messung des dynamischen Verhaltens des CMOS-Inverters. Gemessene Verzögerung (mit Kapazität  $C = 100pF$ : 10 $\mu$ s.

## **Versuch 1.7**

Realisierung eines NAND-Gatters mit zwei Eingängen.

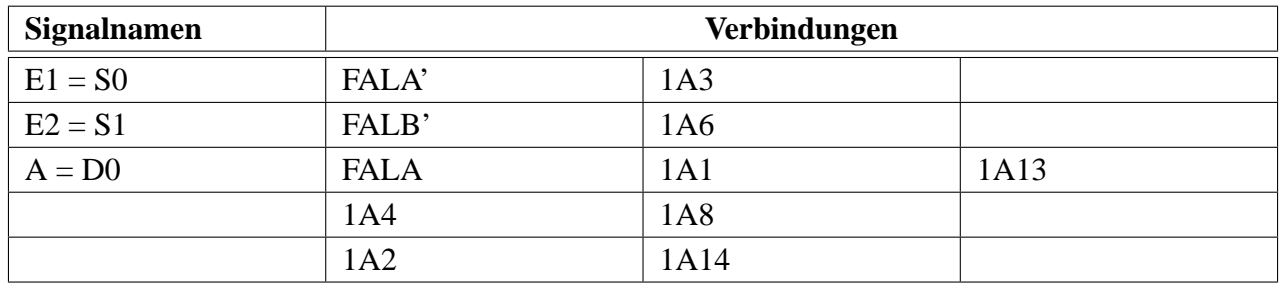

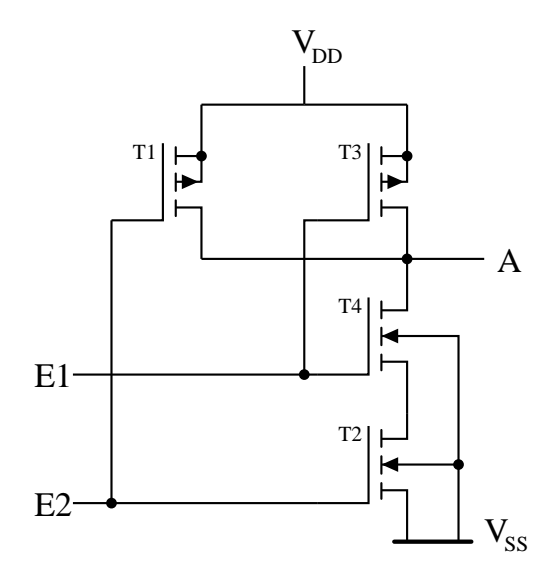

Abbildung 1: Schaltung Versuch 1.7

**Versuch 1.8** Realisierung eines NOR-Gatters mit zwei Eingängen.

| <b>Signalnamen</b> | Verbindungen |      |     |     |  |
|--------------------|--------------|------|-----|-----|--|
| $E1 = S0$          | FALA'        | 1A6  |     |     |  |
| $E2 = S1$          | FALB'        | 1A3  |     |     |  |
| $A = D0$           | <b>FALA</b>  | 1A1  | 1A8 | 1A5 |  |
|                    | 1A2          | 1A13 |     |     |  |
|                    | 1A4          | 1A7  |     |     |  |

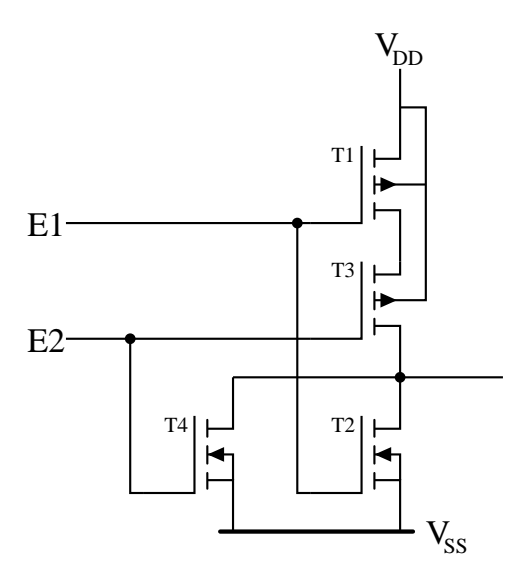

Abbildung 2: Schaltung Versuch 1.8

Realisierung eines Exclusiv-OR-Gatters mit zwei Eingängen.

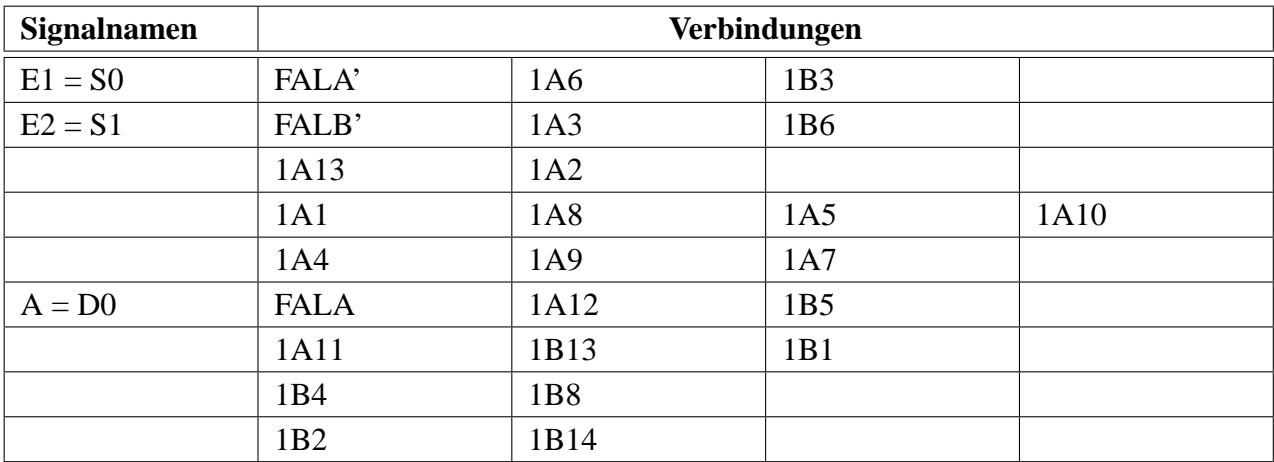

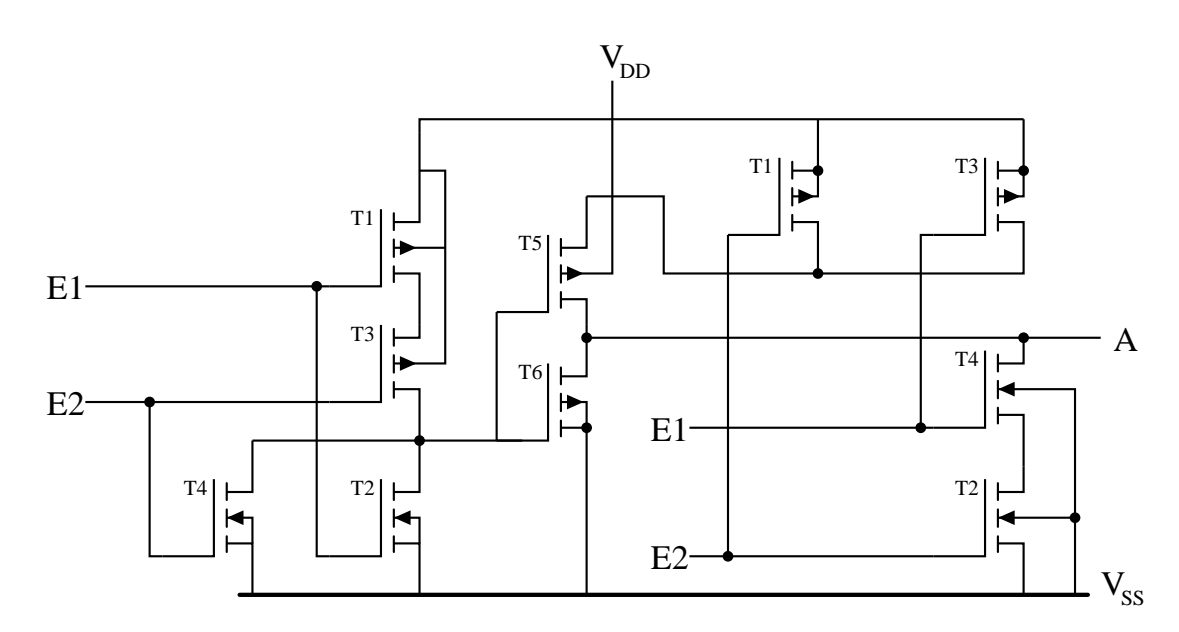

Abbildung 3: Schaltung Versuch 1.9

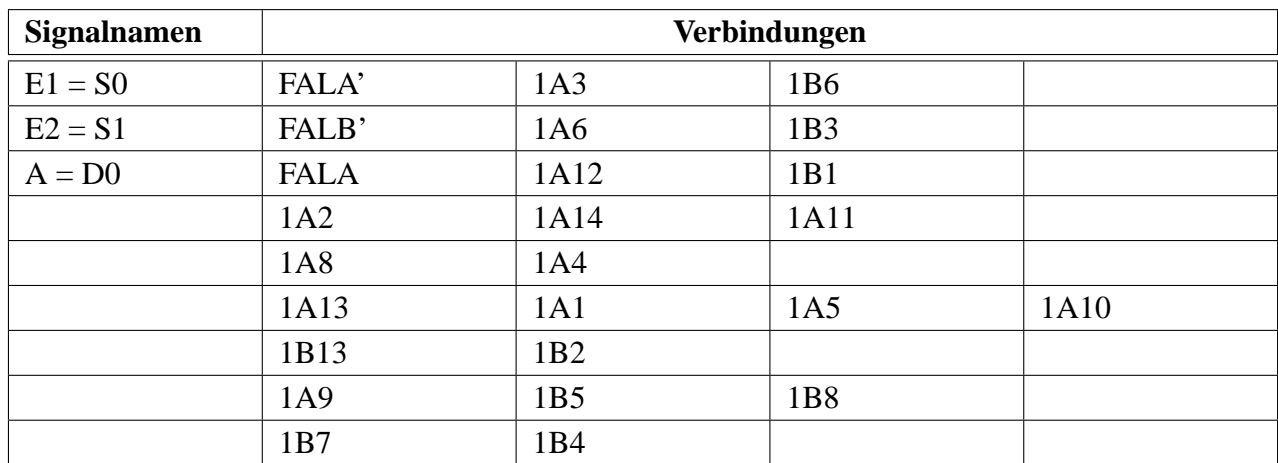

Realisierung eines Exclusiv-NOR-Gatters mit zwei Eingangen. ¨

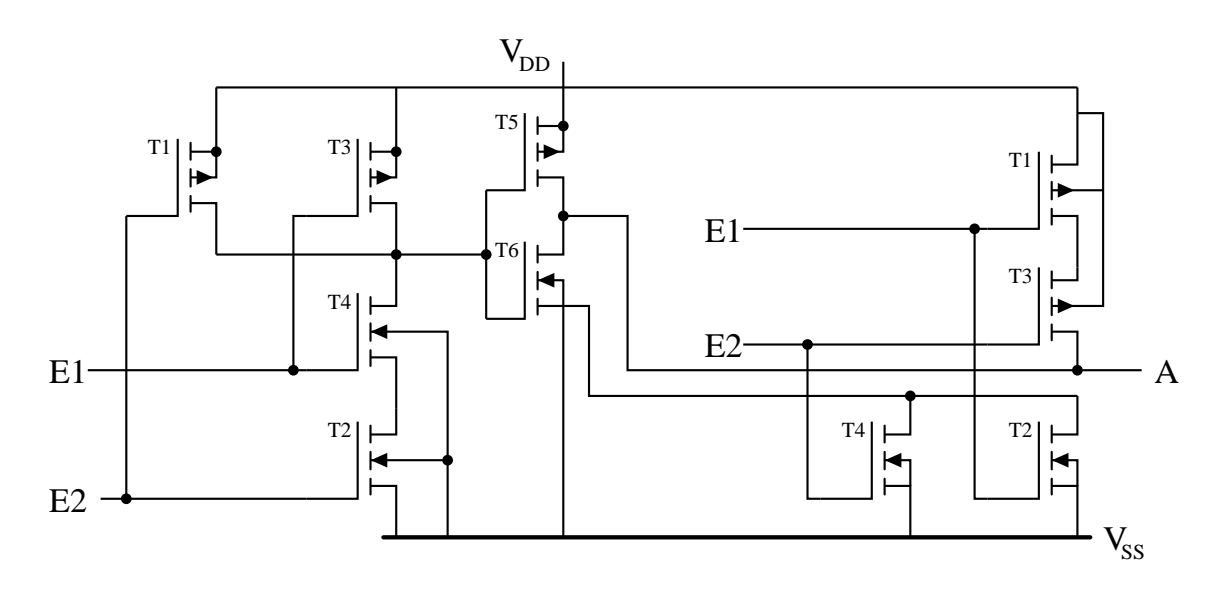

Abbildung 4: Schaltung Versuch 1.10

## **Versuch 2.2**

Realisierung eines RS-Flipflop aus NAND-Gattern mit Setz- und Rücksetzeingang.

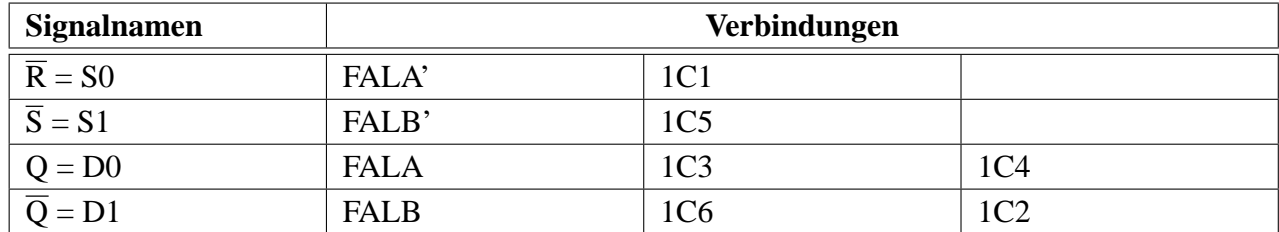

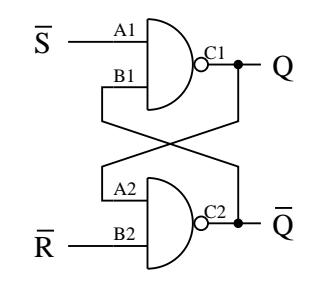

Abbildung 5: Schaltung Versuch 2.2

#### **Versuch 2.3**

Realisierung eines statisch getakteten RS-Flipflop aus NAND-Gattern.

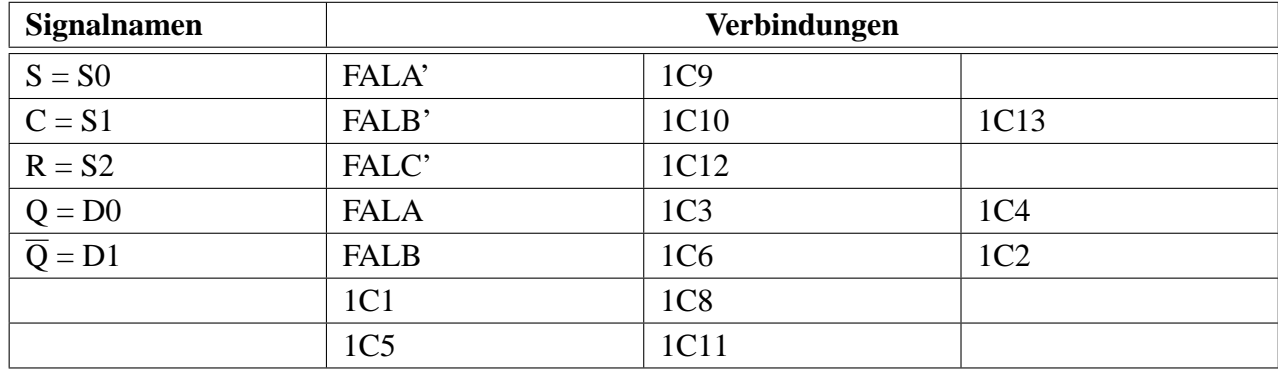

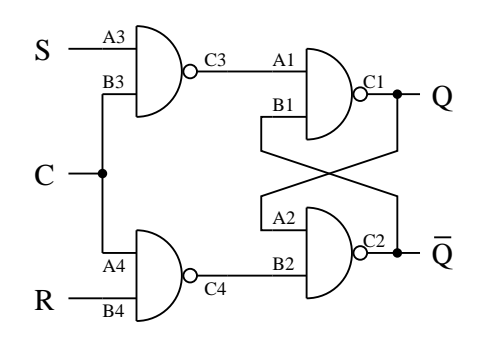

Abbildung 6: Schaltung Versuch 2.3

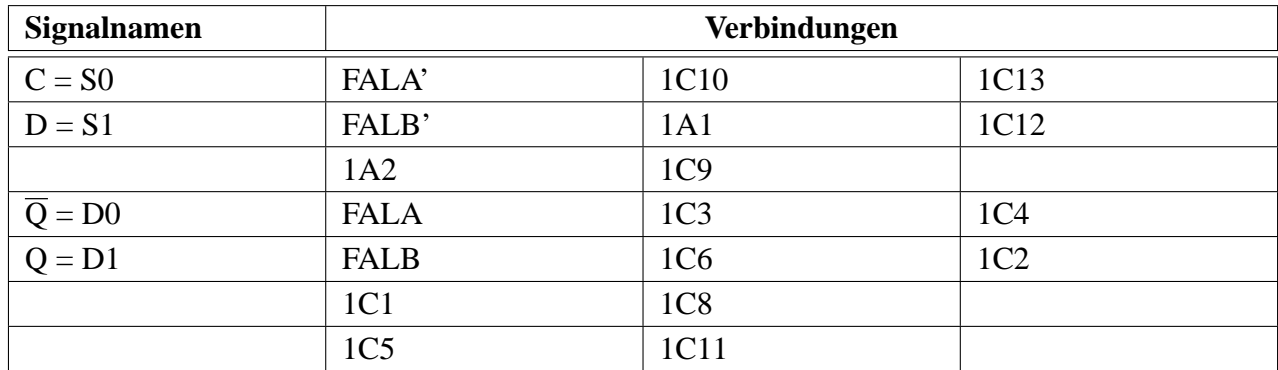

Realisierung eines statisch getakteten D-Flipflops aus NAND-Gattern.

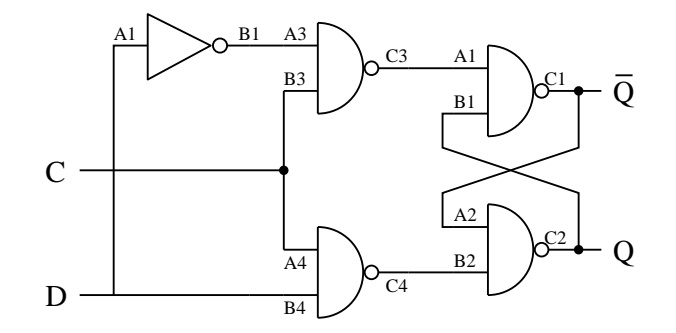

Abbildung 7: Schaltung Versuch 2.4

#### **Versuch 2.5**

Realisierung eines statisch getakteten RS-Flipflops mit statischen Setz- und Rücksetzeingängen.

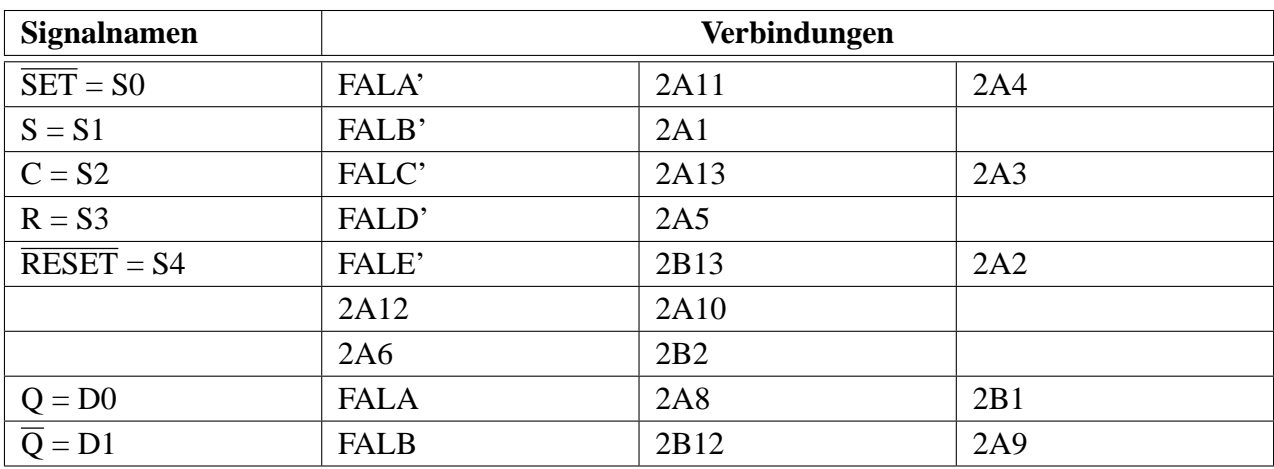

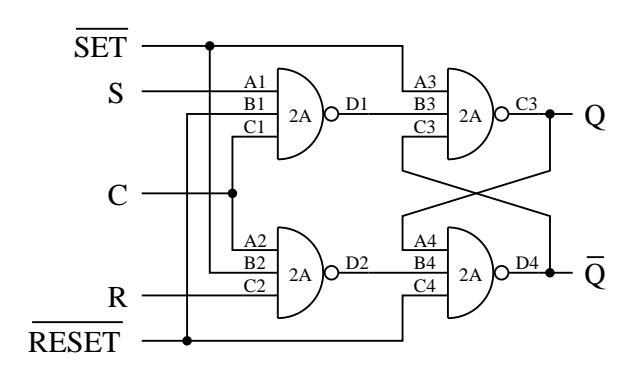

Abbildung 8: Schaltung Versuch 2.5

Übernahme von unterschiedlichen Bytes in das Latch C573 mit der Clock C. Das Signal  $\overline{OE}$  (Output Enable) hat die Funktion, alle Ausgänge auf einen hochohmigen Widerstand zu setzen und damit die gesamte Schaltung von z.B. einem Bus zu trennen.

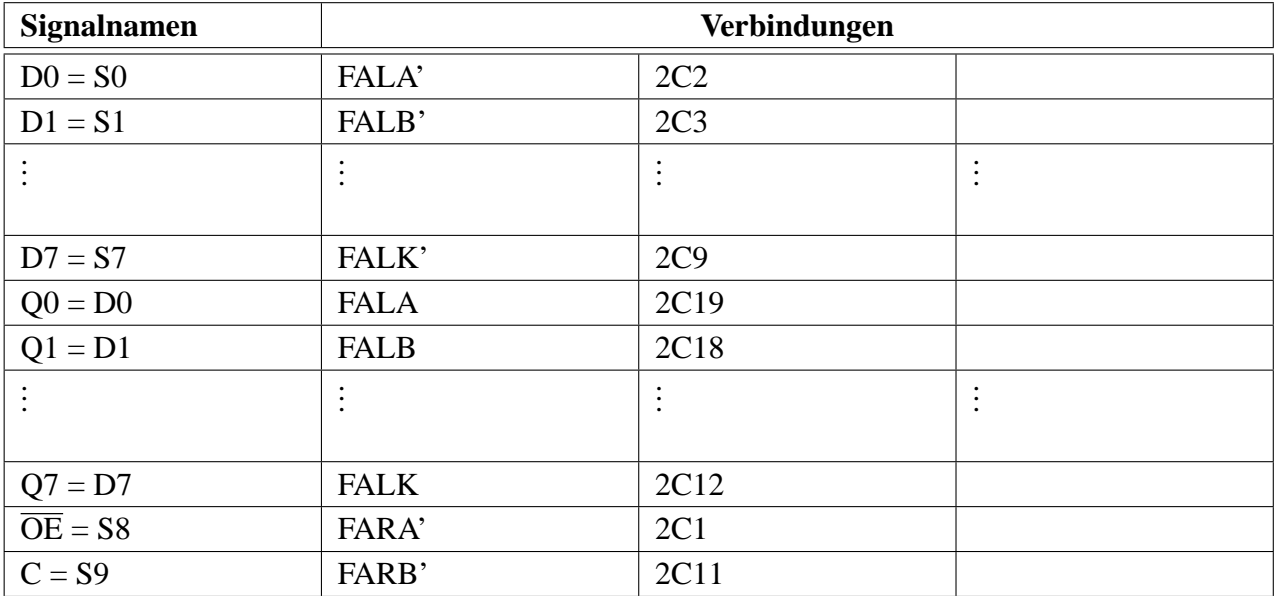

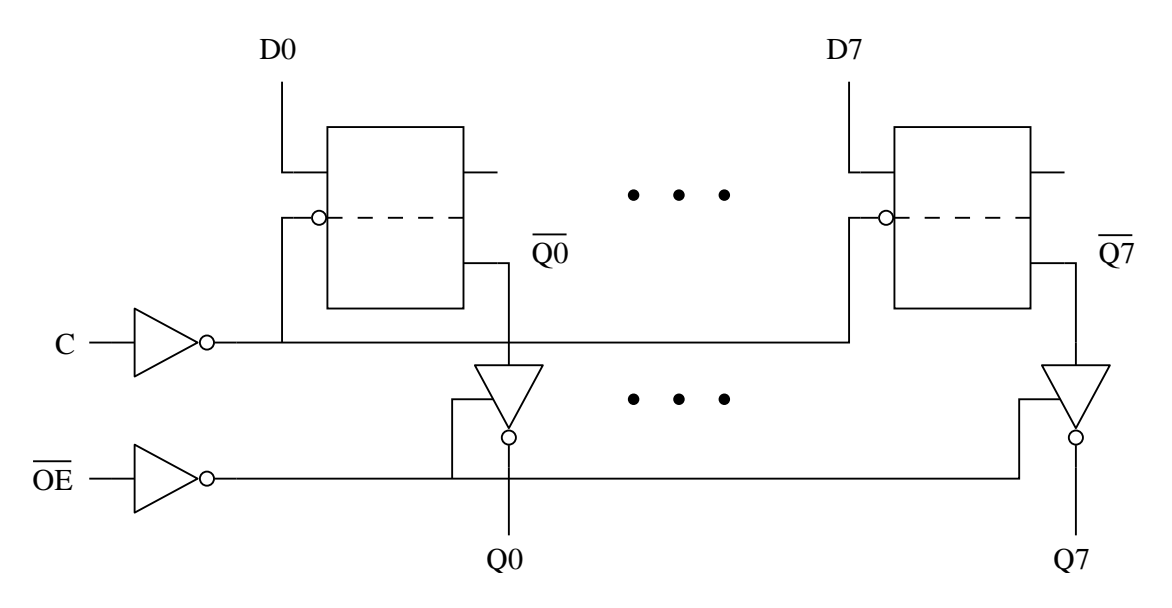

Abbildung 9: Schaltung Versuch 2.6

Realisierung eines statisch getakteten RS-Master-Slave-Flipflops und Darstellung des Zwischenausgangs QM.

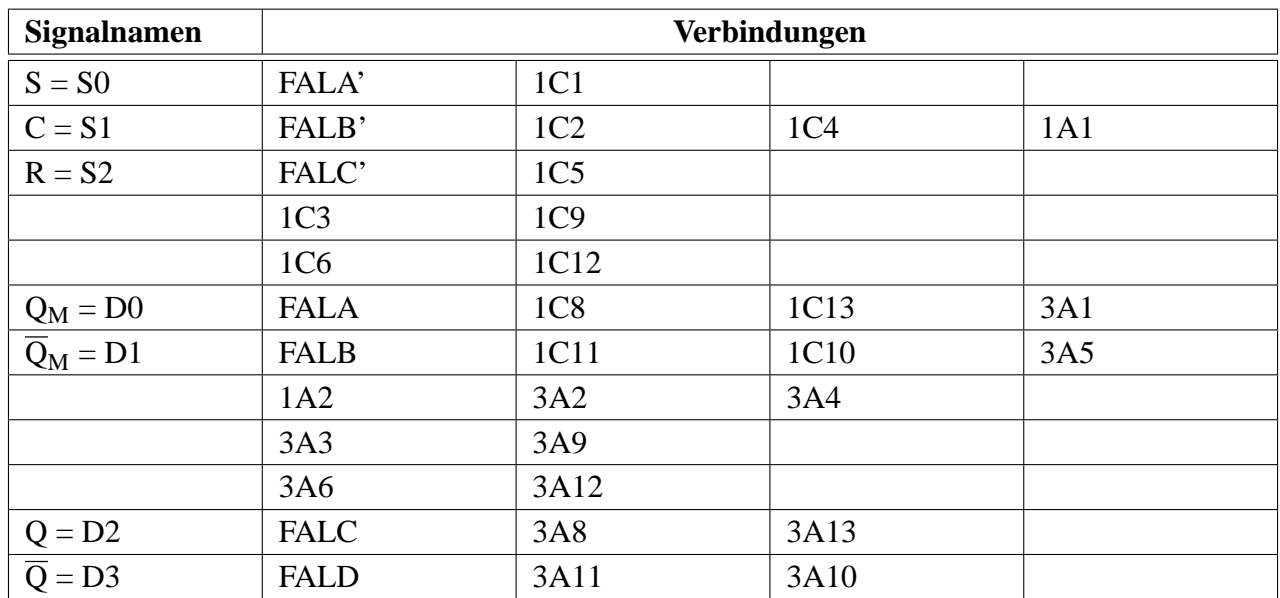

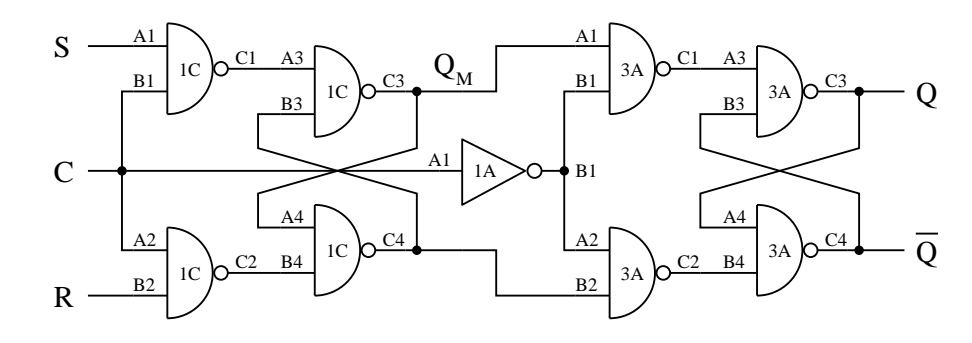

Abbildung 10: Schaltung Versuch 2.7

## **Versuch 2.8**

Realisierung eines statisch getakteten JK-Master-Slave-Flipflops.

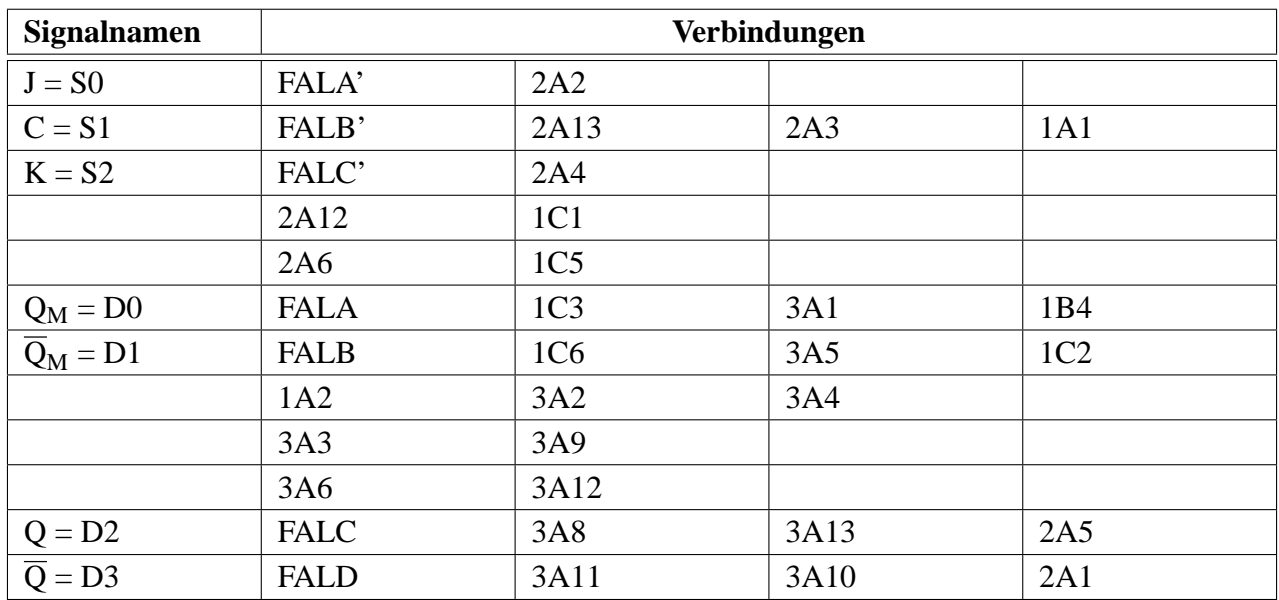

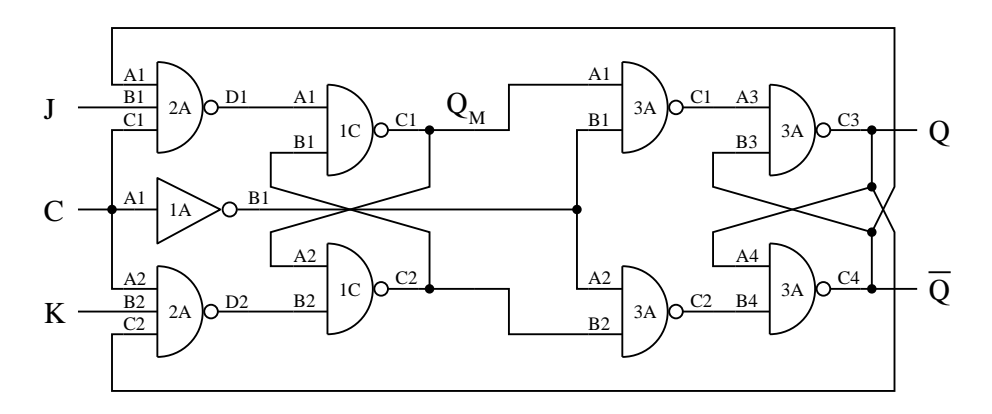

Abbildung 11: Schaltung Versuch 2.8

Realisierung eines flankengesteuerten D-Flipflops und Darstellung der Ausgänge Q und  $\overline{Q}$ . Parallel dazu wird ein integriertes D-Flipflop des Bausteins C74 betrachtet.

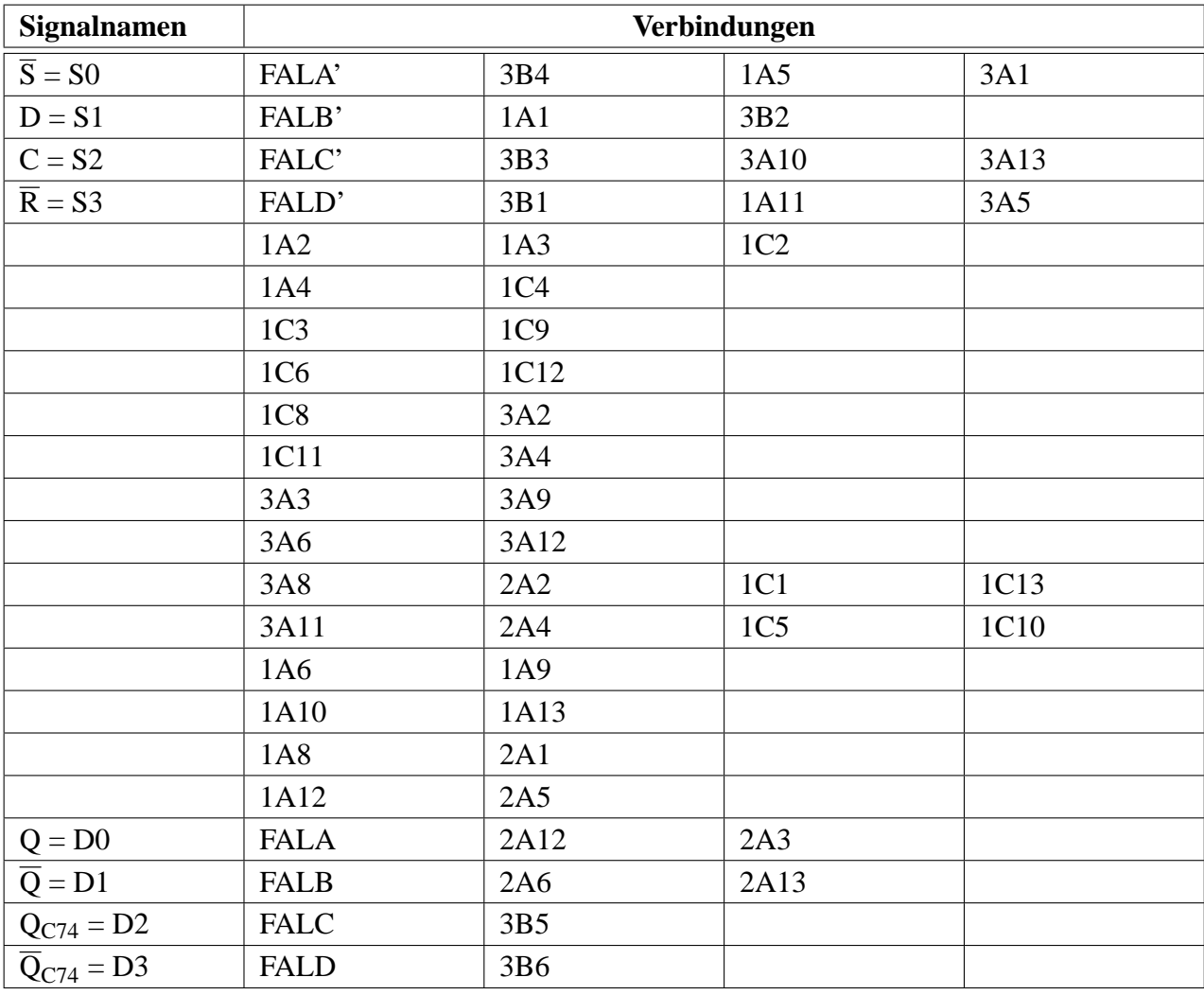

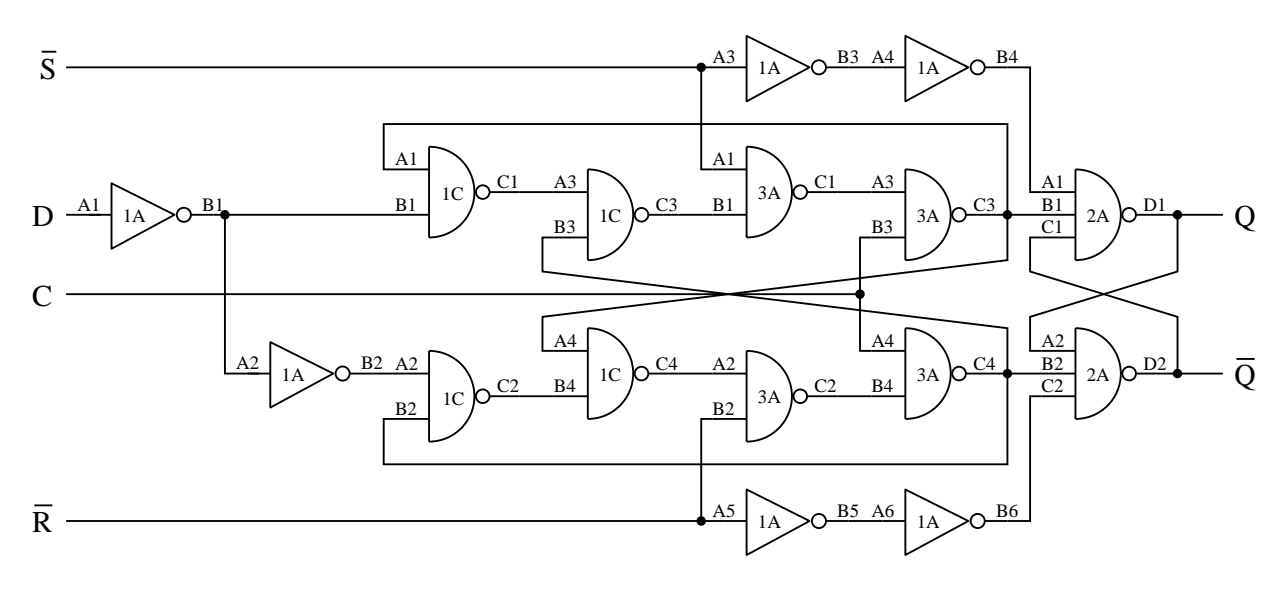

Abbildung 12: Schaltung Versuch 2.9

Realisierung eines flankengesteuerten JK-Flipflops.

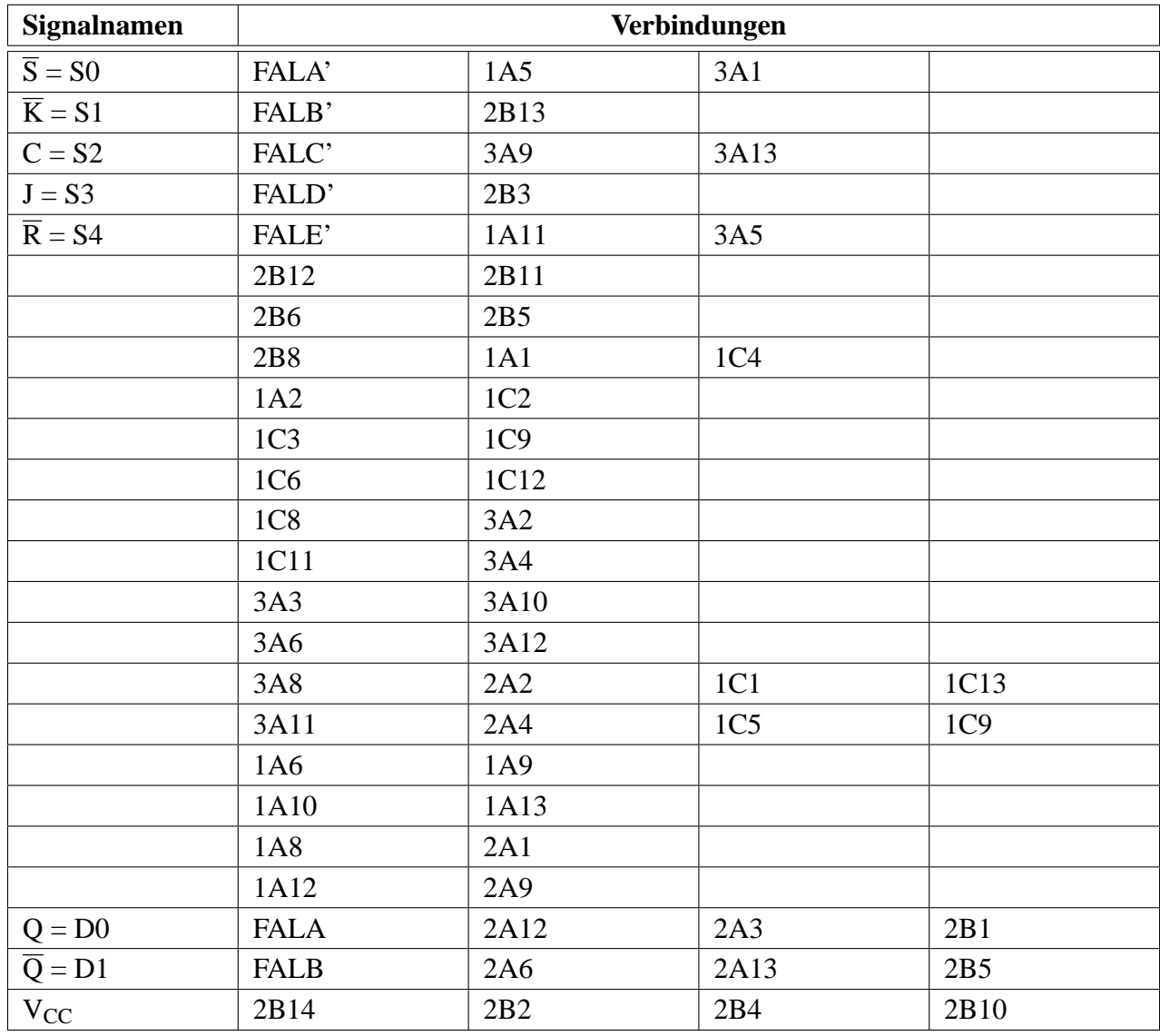

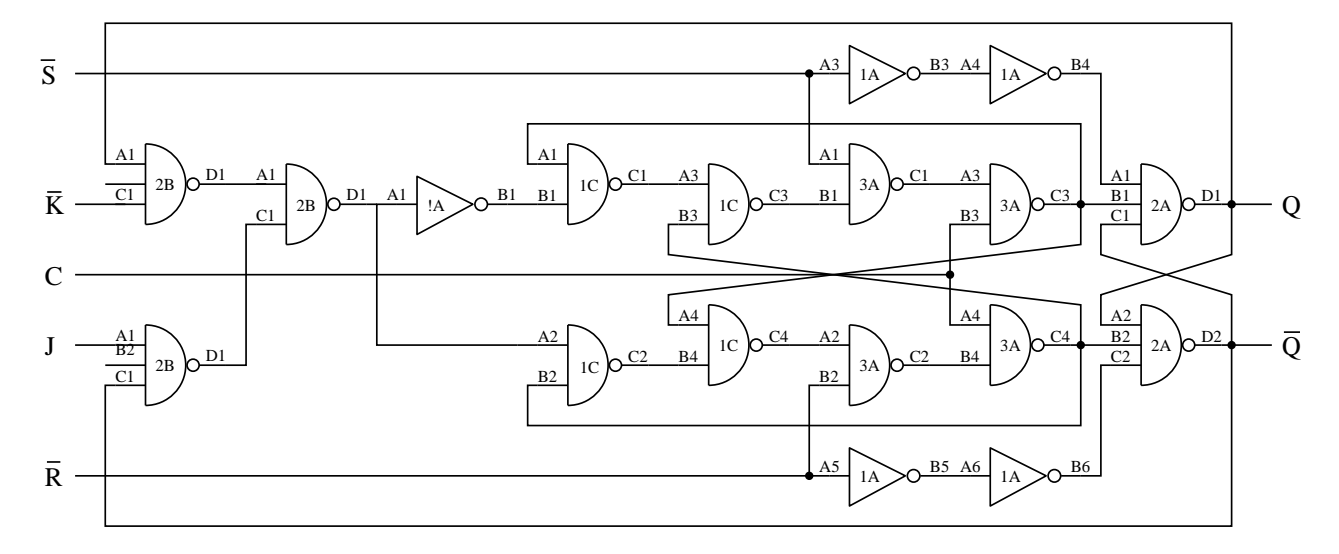

Abbildung 13: Schaltung Versuch 2.10

Vergleich des JK-Flipflops aus 2.10 mit dem integrierten JK-Flipflop des Bausteins C109. Zusatzlich ¨ zu der Netzliste aus Versuch 2.10 mussen die folgenden Verbindungen gesteckt werden: ¨

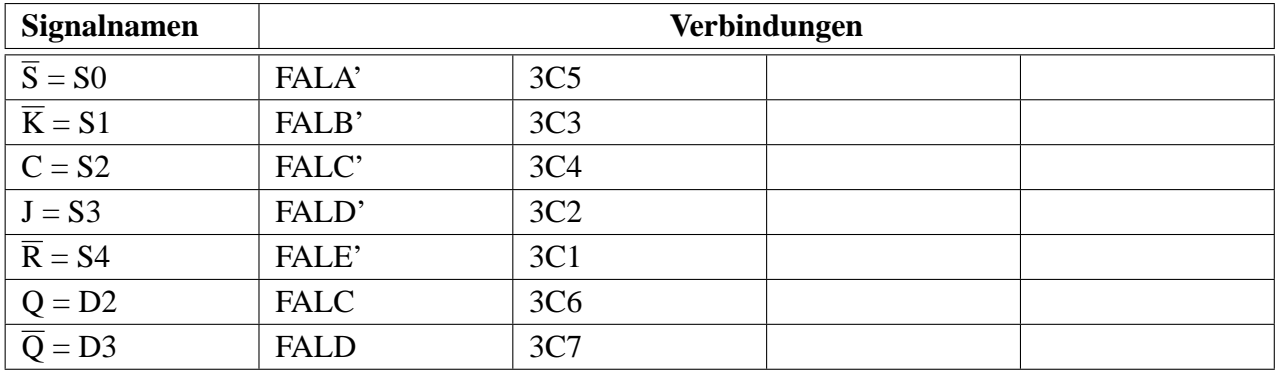

# **Versuch 3.1**

Antivalenzschaltung:

*a b z*  $0 \mid 0$  $0 \quad 1 \mid 1$  $1 \quad 0 \mid 1$  $1 \quad 1 \mid 0$ 

a) AND - OR  

$$
z = a\overline{b} + \overline{a}b
$$

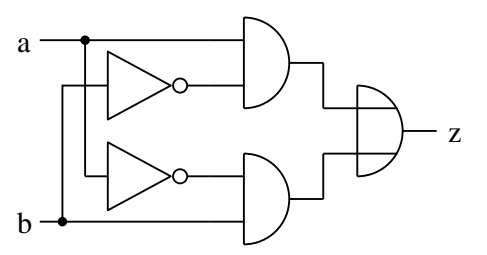

b) OR - AND

$$
z = a\overline{b} + \overline{a}b
$$
  
=  $a\overline{b} + a\overline{a} + b\overline{b} + \overline{a}b$   
=  $(a+b)(\overline{a} + \overline{b})$ 

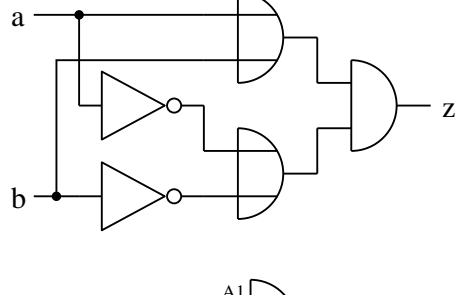

c) 
$$
NAND - NAND
$$

$$
z = \frac{a\overline{b} + \overline{a}b}{a\overline{b} + \overline{a}b}
$$

$$
= \frac{\overline{a}\overline{b} + \overline{a}b}{(\overline{a}\overline{b})(\overline{\overline{a}b})}
$$

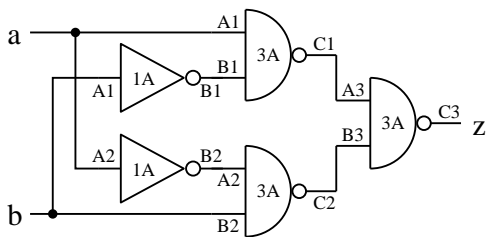

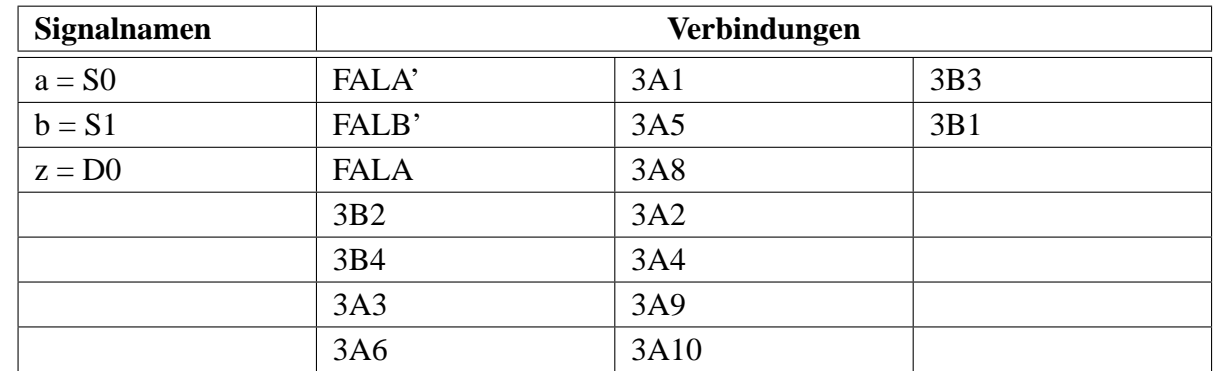

d) NOR - NOR

$$
z = \frac{a\overline{b} + \overline{a}b}{\overline{(a+b)} + \overline{(a+b)}}
$$

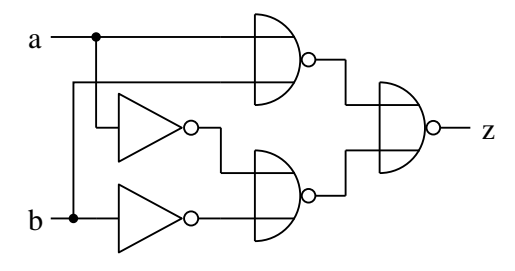

e) NOR - OR

$$
z = a\overline{b} + \overline{a}b
$$
  
=  $(\overline{a} + \overline{b}) + (\overline{a} + \overline{b})$ 

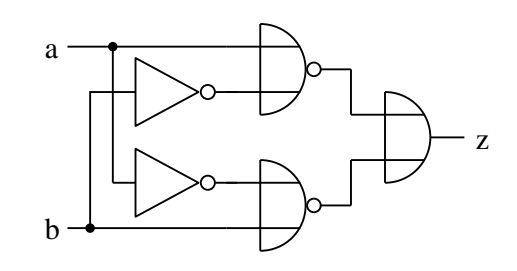

f) NAND - AND

$$
z = a\overline{b} + \overline{a}b
$$
  
=  $a\overline{b} + a\overline{a} + b\overline{b} + \overline{a}b$   
=  $(a+b)(\overline{a} + \overline{b})$   
=  $\overline{(a+b)} \overline{(\overline{a} + \overline{b})}$   
=  $\overline{(\overline{a}\overline{b})} \overline{(ab)}$ 

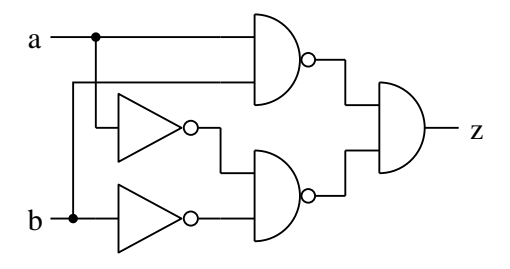

**Versuch 3.2** Interne Logik des Decoders C138.

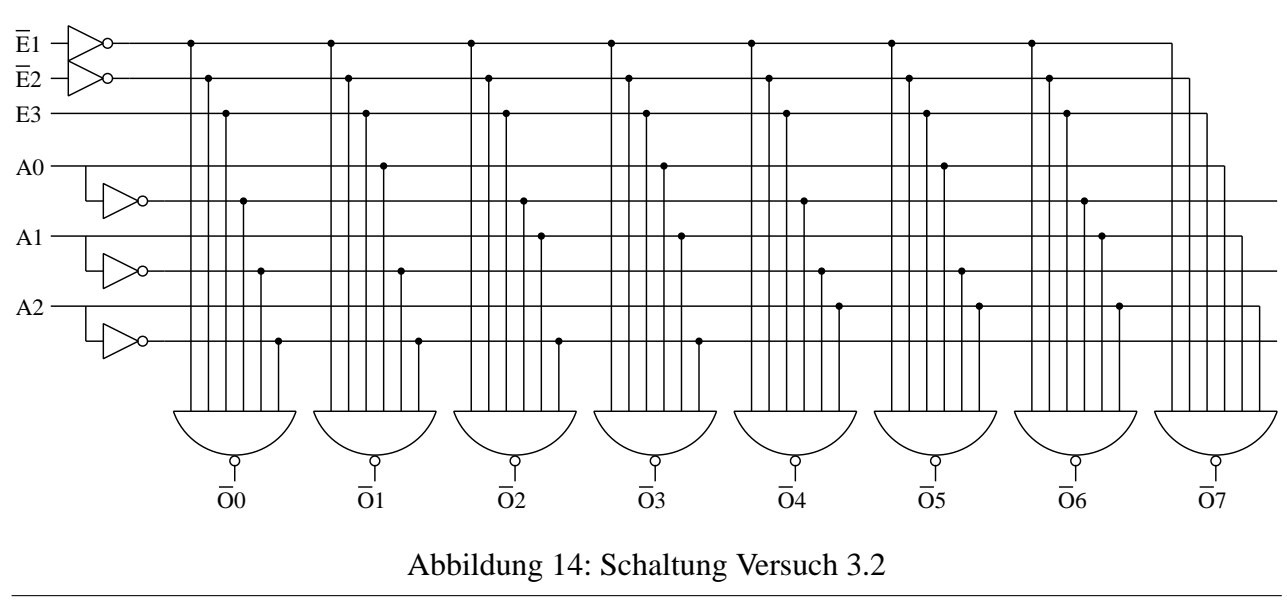

**Versuch 3.3**

| <b>Signalnamen</b> | Verbindungen    |                 |     |     |  |
|--------------------|-----------------|-----------------|-----|-----|--|
| $a = S0$           | FALA'           | 1C1             | 3B1 | 2A3 |  |
| $b = S1$           | FALB'           | 1C2             | 3B3 |     |  |
| $c = S2$           | FALC'           | 1C <sub>3</sub> | 3B5 |     |  |
| $d = S3$           | FALD'           | 1C4             | 3A2 | 3A5 |  |
| $y0 = D0$          | <b>FALA</b>     | 1C15            |     |     |  |
| $y1 = D1$          | <b>FALB</b>     | 1C14            |     |     |  |
| $y2 = D2$          | <b>FALC</b>     | 1C13            |     |     |  |
| $y3 = D3$          | <b>FALD</b>     | 1C12            |     |     |  |
| $y4 = D4$          | ${\rm FALG}$    | 1C11            |     |     |  |
| $y5 = D5$          | <b>FALH</b>     | 1C10            |     |     |  |
| $y6 = D6$          | <b>FALJ</b>     | 1C9             |     |     |  |
| $y7 = D7$          | <b>FALK</b>     | 1C7             |     |     |  |
| $y8 = D8$          | <b>FARA</b>     | 3A3             |     |     |  |
| $y9 = D9$          | <b>FARB</b>     | 3A6             |     |     |  |
|                    | 1C <sub>5</sub> | 1C8             |     |     |  |
|                    | 1C <sub>6</sub> | 1C16            |     |     |  |
|                    | 3B <sub>2</sub> | 2A1             |     |     |  |
|                    | 3B4             | 2A2             | 2A4 |     |  |
|                    | 3B6             | 2A13            | 2A5 |     |  |
|                    | 2A12            | 3B9             |     |     |  |
|                    | 3B8             | 3A1             |     |     |  |
|                    | 2A6             | 3B11            |     |     |  |
|                    | 3B10            | 3A4             |     |     |  |

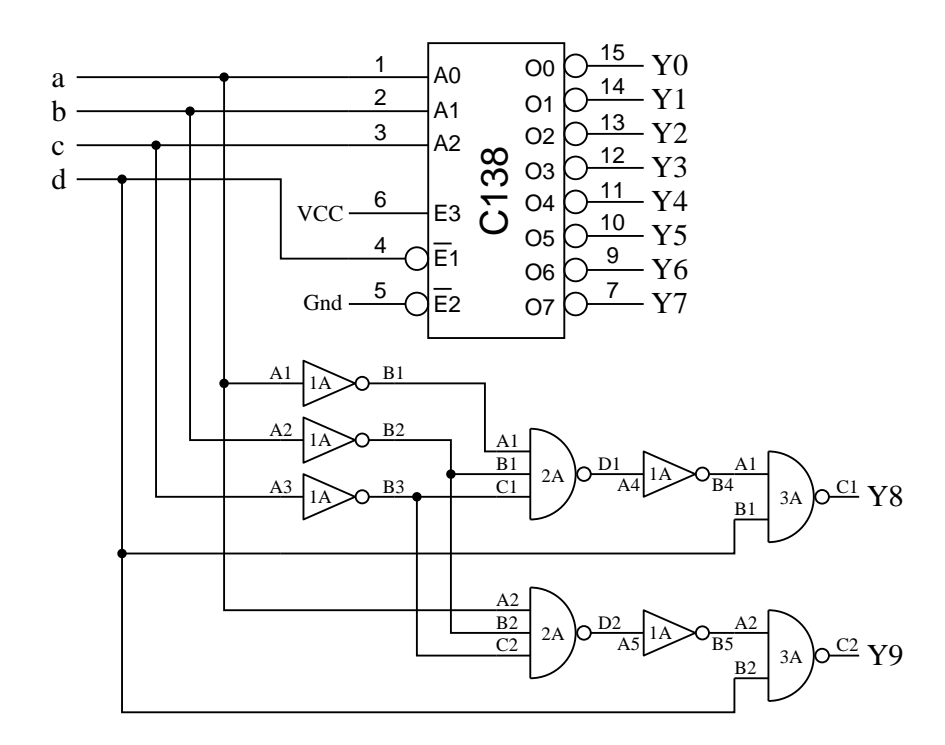

Abbildung 15: Schaltung Versuch 3.3

#### **Versuch 3.4**

Netzliste von Versuch 3.4 und 3.6. (Die durch doppelstriche abgetrennten Zeilen / Spalten gehören nur zu Versuch 3.6)

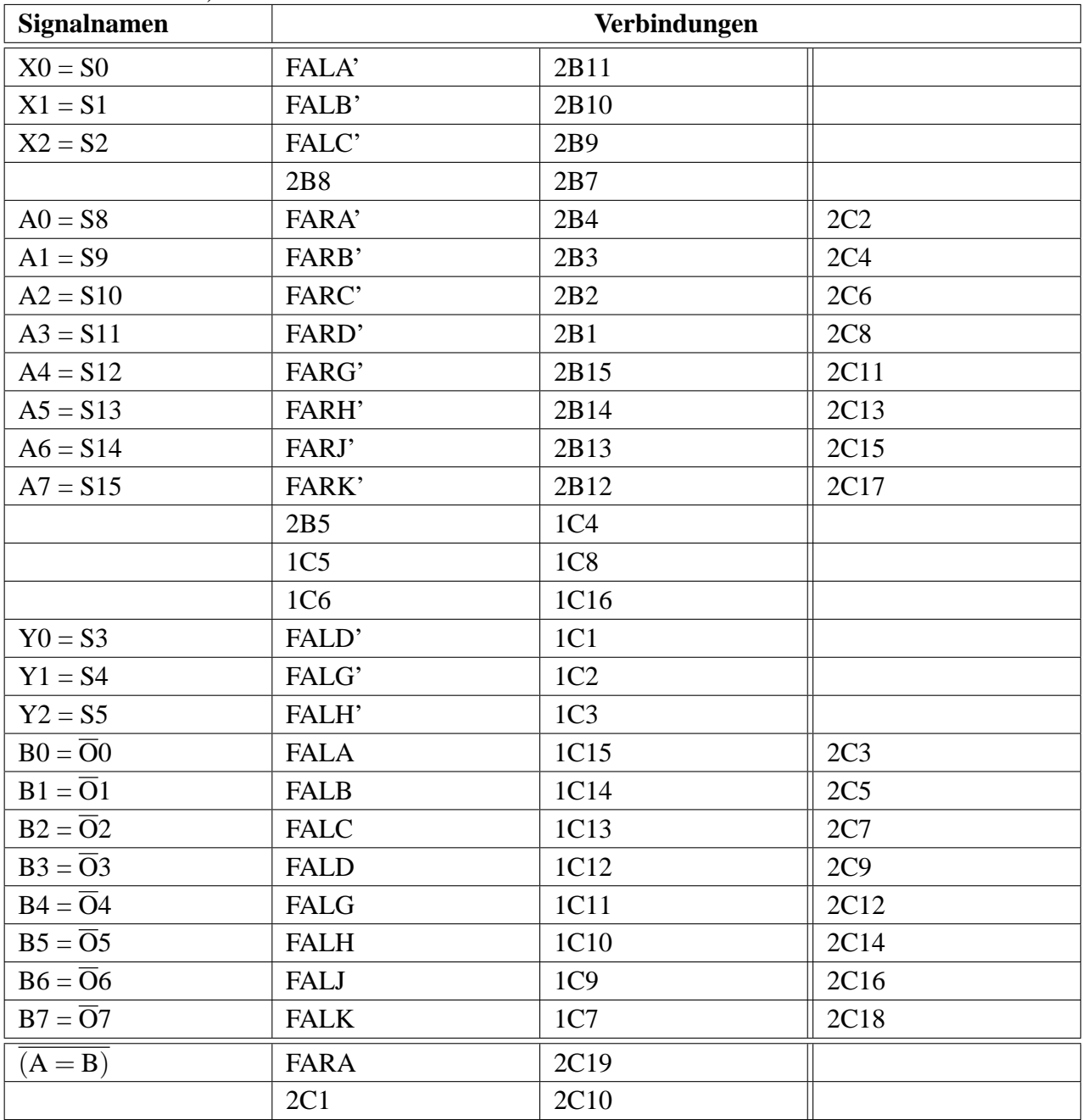

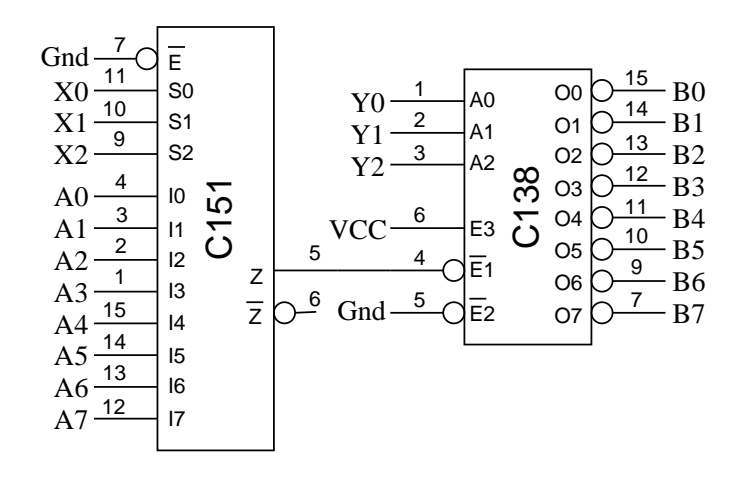

Abbildung 16: Schaltung Versuch 3.4

**Versuch 3.5**

Interne Logik des Komparators C520.

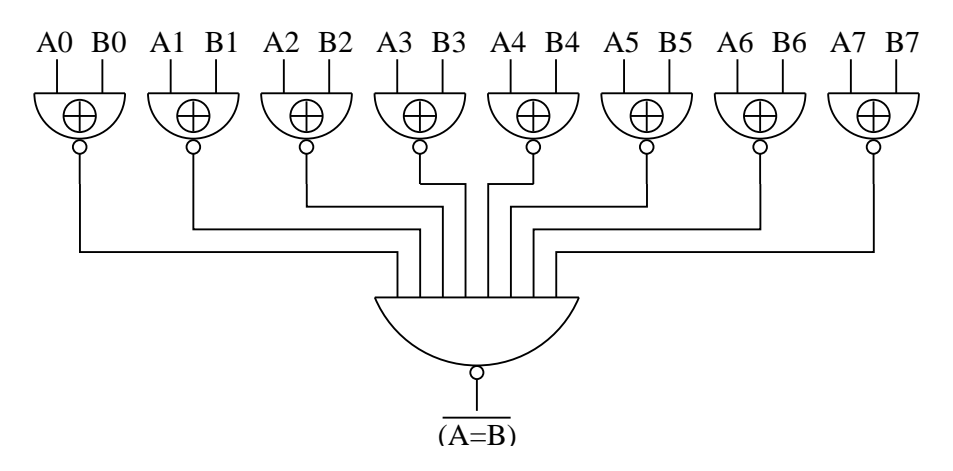

Abbildung 17: Schaltung Versuch 3.5

## **Versuch 3.6**

Netzliste siehe Versuch 3.4.

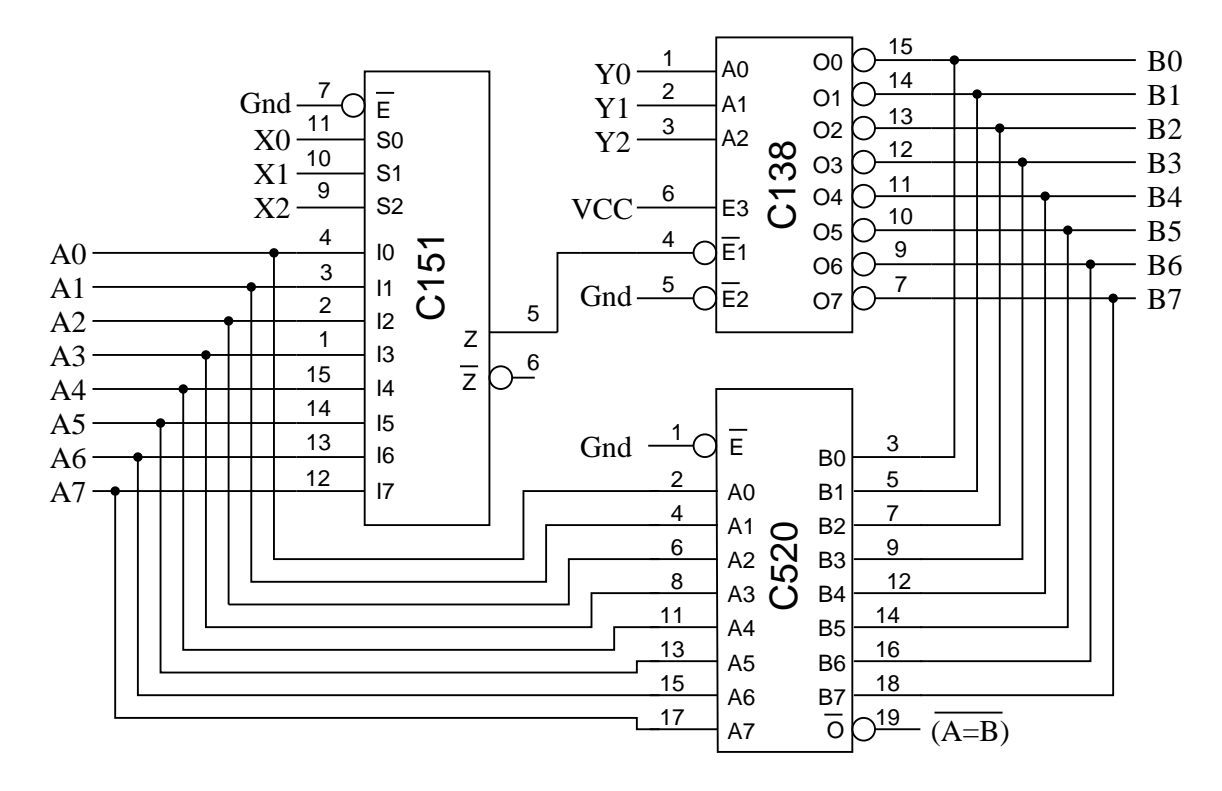

Abbildung 18: Schaltung Versuch 3.6

# **Versuch 4.1**

Realisierung eines 4-Bit-Seriell-Parallel-Schieberegisters mit Hilfe des Bausteins C74.

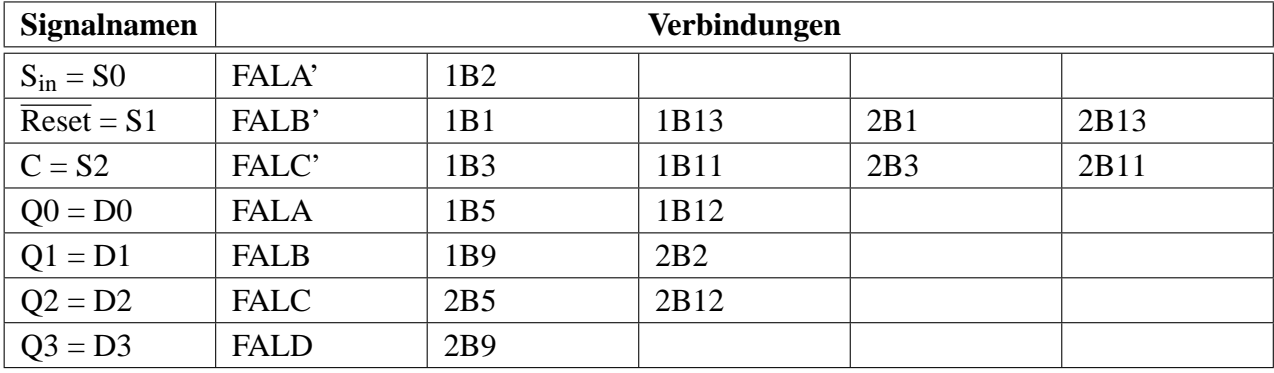

#### **Versuch 4.2**

Realisierung eines 4-Bit-Parallel-Seriell-Schieberegisters mit Hilfe des Bausteins C74.

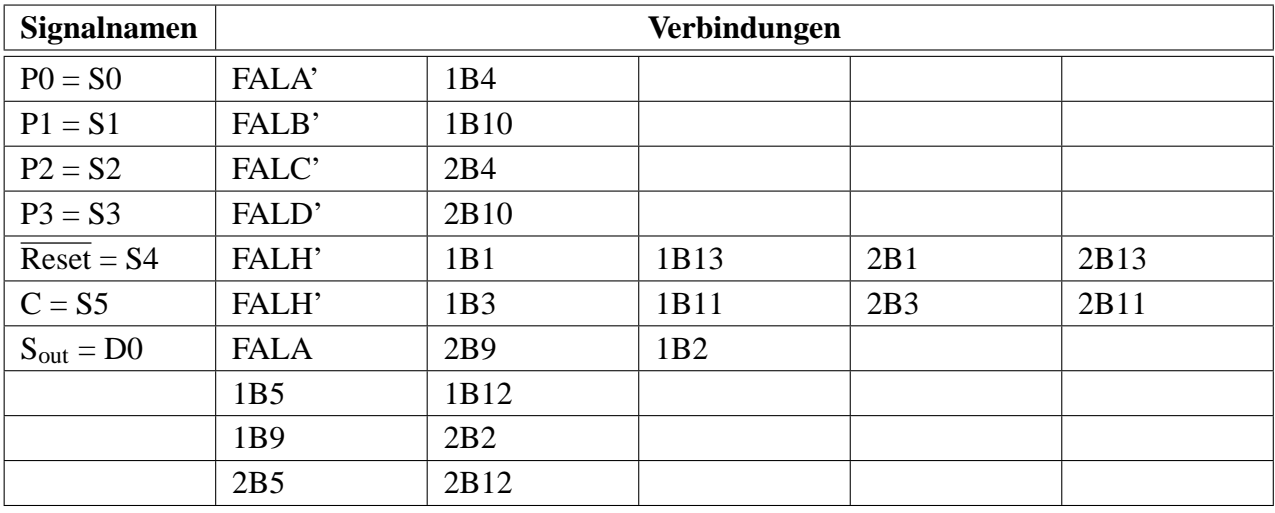

Realisierung eines Zählers mit Hilfe des Bausteins C299. Durch das Steuersignal S ist kann der Zähler als Ringzähler (S = 0) oder Johnsonzähler (S = 1) arbeiten.

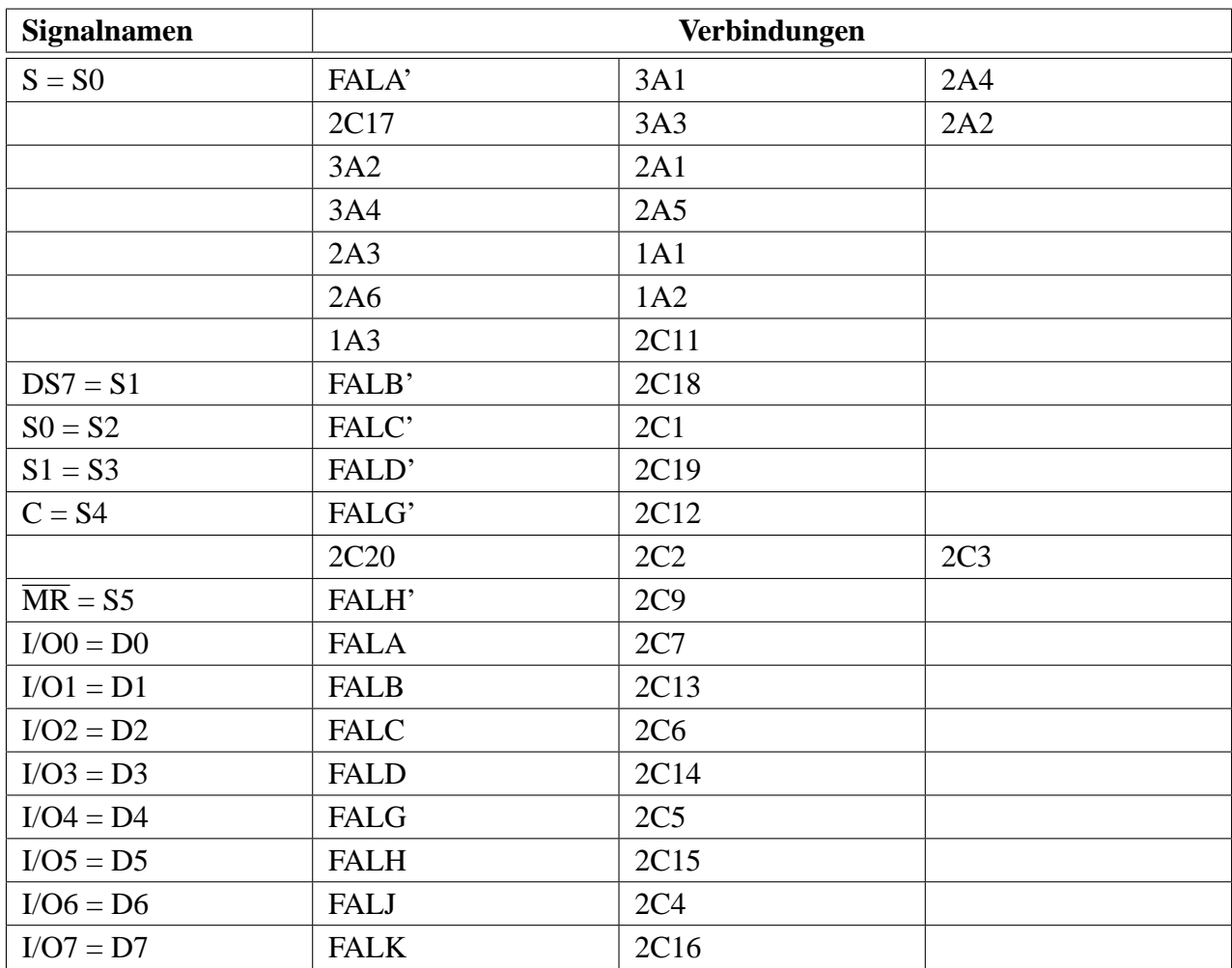

Realisierung einer Übertragungsstrecke mit Hilfe des Bausteins C299, auf der Datein seriell in eine Richtung übertragen werden können. Die Datenworte werden parallel vorgegeben und parallel entnommen.

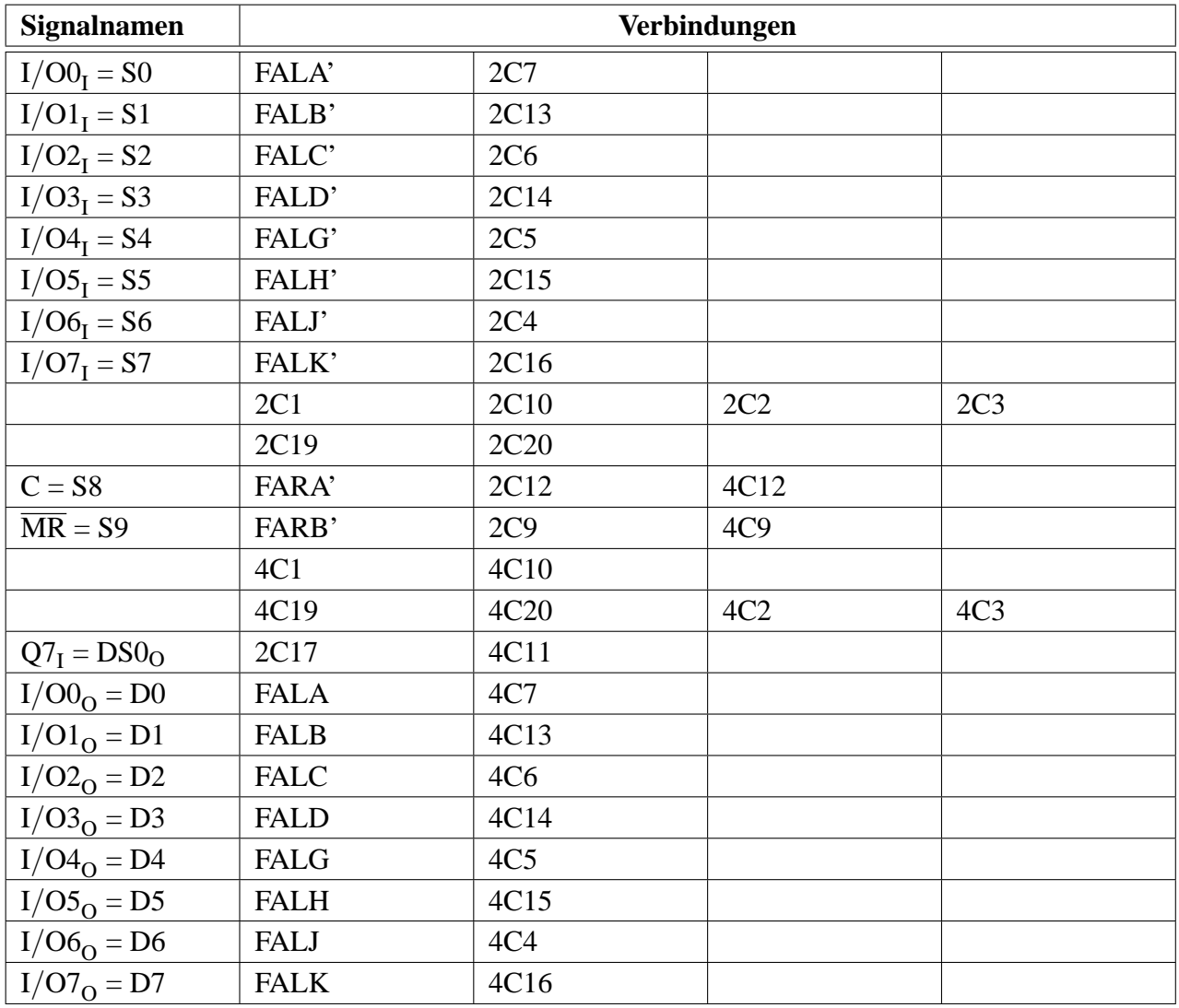

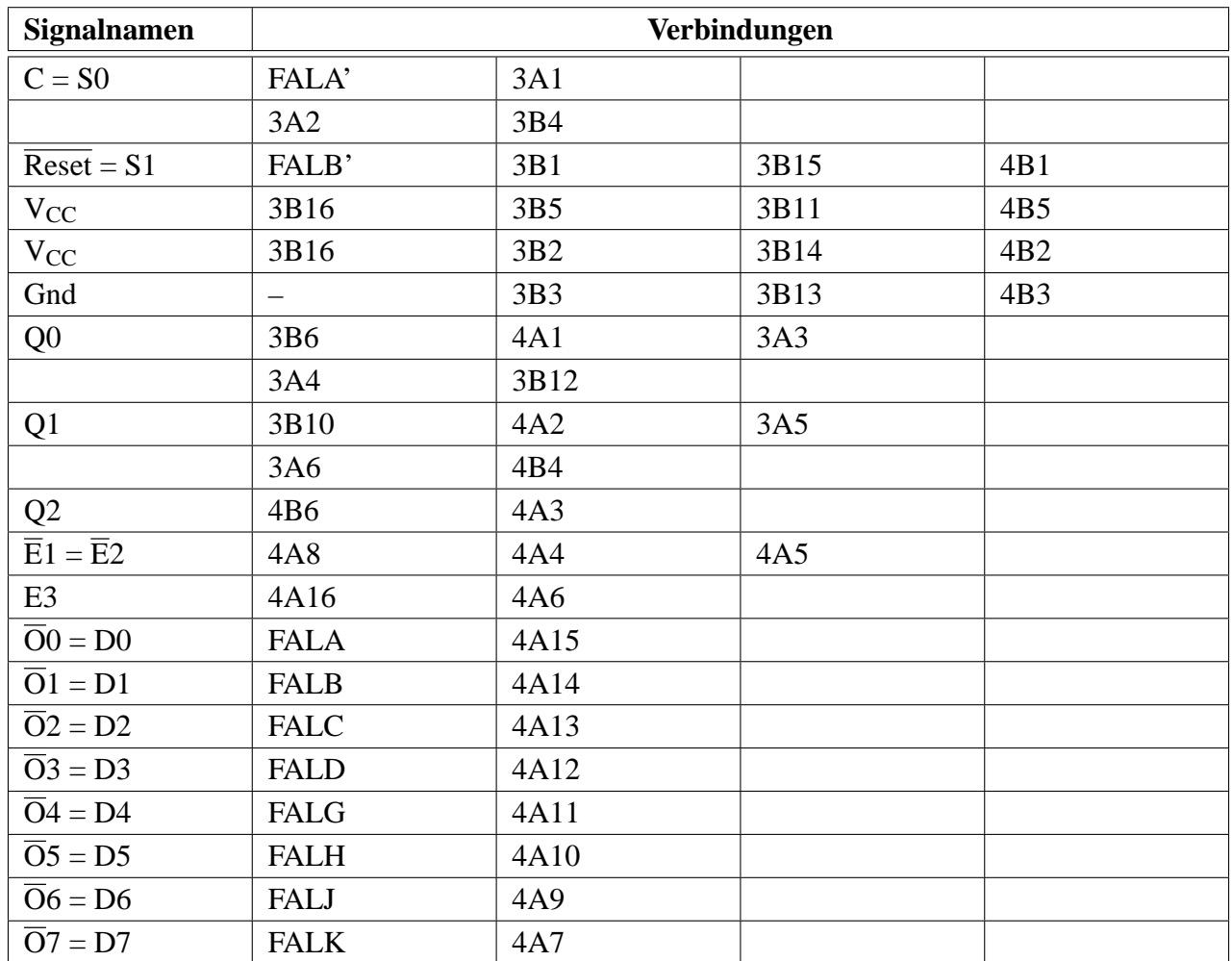

Realisierung eines 3-Bit asynchronen Binärzählers unter Einsatz von JK-Flipflops (Baustein C109). Jede Zahl wird mit Hilfe des Bausteins C138 dekodiert.

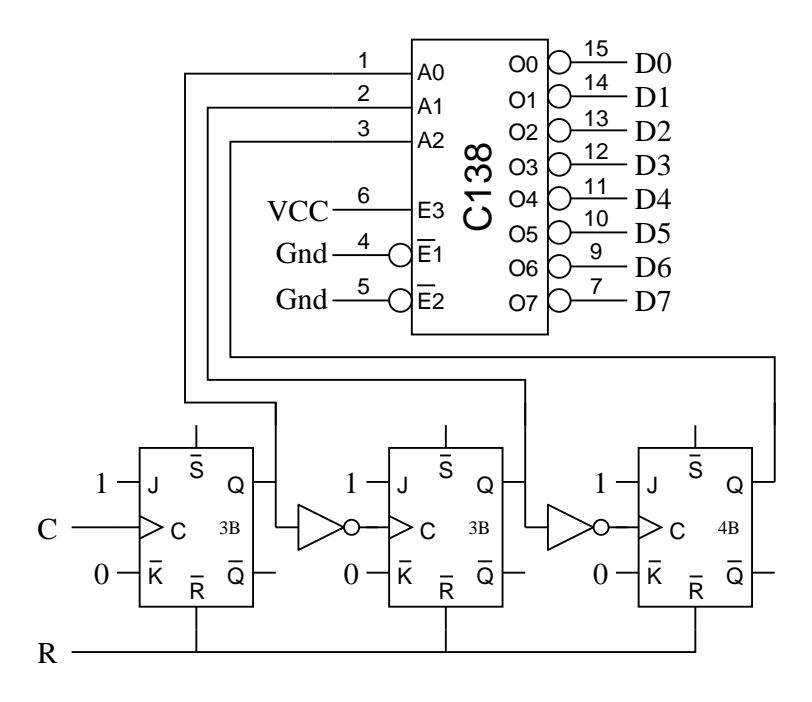

Abbildung 19: Schaltung Versuch 4.5

Entwicklung eines synchronen Modulo-5-Zahlers mit JK-Flipflops. ¨

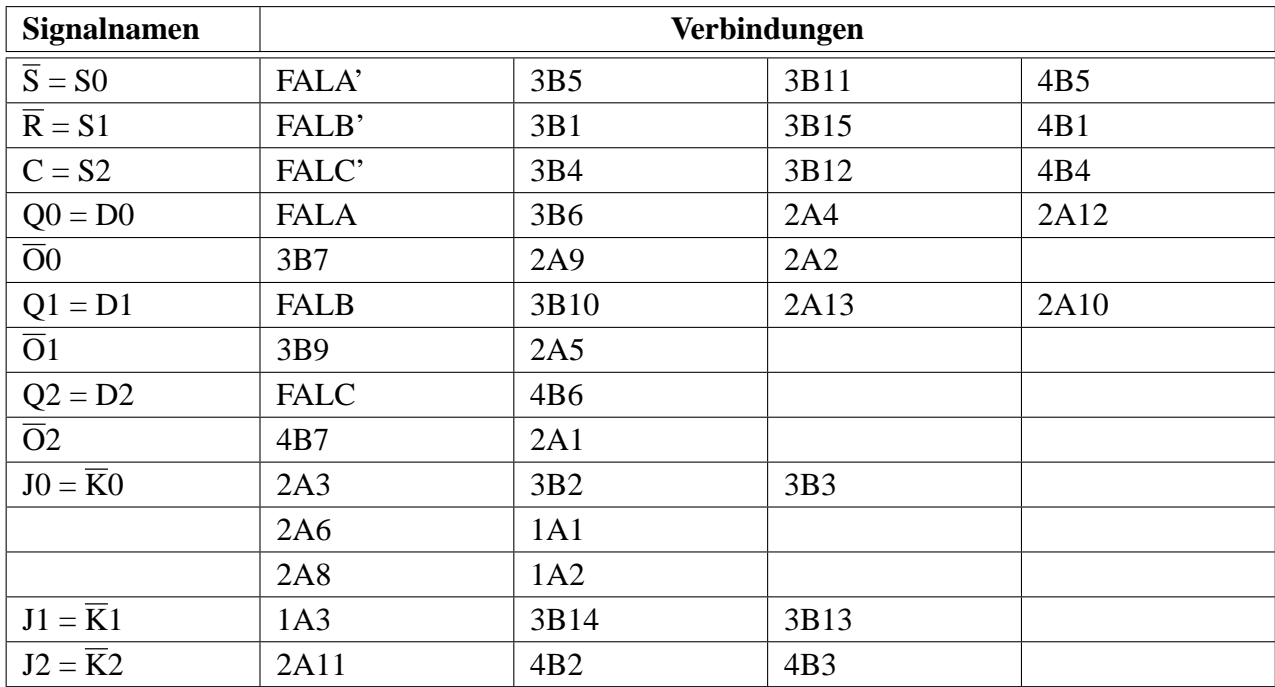

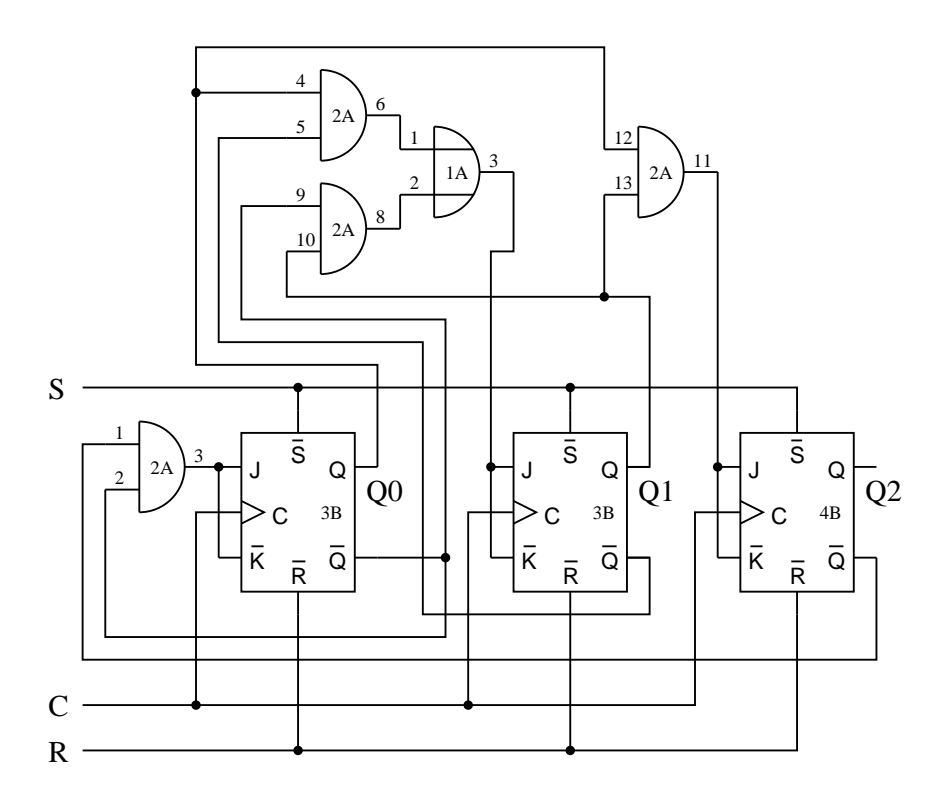

Abbildung 20: Schaltung Versuch 4.6

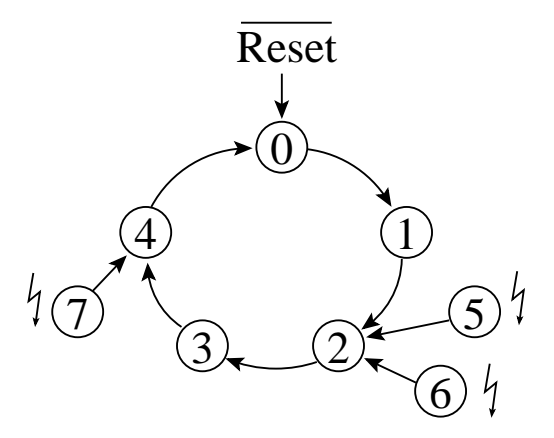

Abbildung 21: Schaltwerk-Graph des Modulu-5-Zahlers ¨

### **Teil a)**

Realisierung eines 7-Segment-Decoders als PAL.

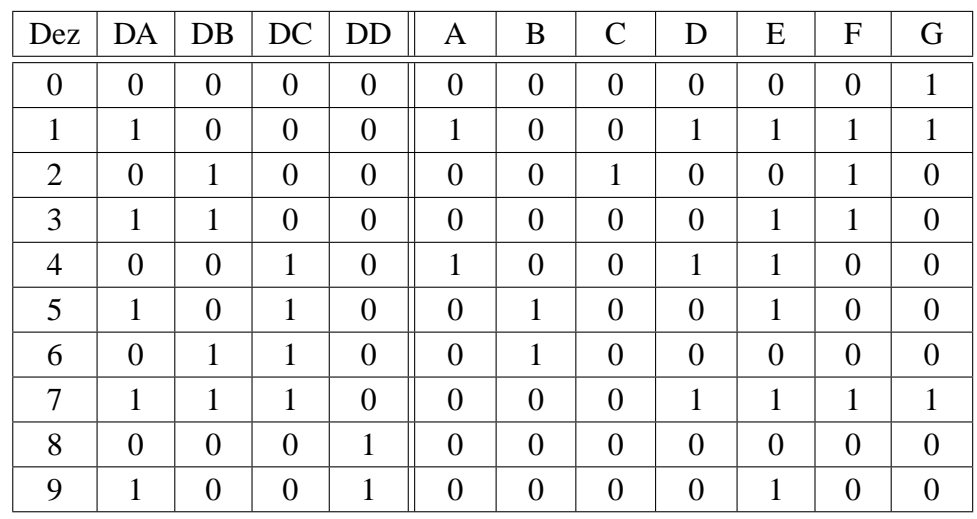

 $SG0 = 1$ ,  $SG1 = 0$ ,  $SL0 = 0$ 

Daraus abgeleitete Bedingungsgleichungen für die Segmentvariablen A - G:

A = (DA \* /DB \* /DC \* /DD) + (/DA \* /DB \* DC \* /DD) B = (DA \* /DB \* DC \* /DD) + (/DA \* DB \* DC \* /DD) C = (/DA \* DB \* /DC \* /DD) D = (DA \* /DB \* /DC \* /DD) + (/DA \* /DB \* DC \* /DD) = + (DA \* DB \* DC \* /DD) E = (DA \* /DB \* /DC \* /DD) + (DA \* DB \* /DC \* /DD) + (/DA \* /DB \* DC \* DD) + (DA \* /DB \* DC \* /DD) + (DA \* /DB \* /DC \* DD) + (DA \* DB \* DC \* /DD) F = (DA \* /DB \* /DC \* /DD) + (/DA \* DB \* /DC \* /DD) + (DA \* DB \* /DC \* /DD) + (DA \* DB \* DC \* /DD) G = (/DA \* /DB \* /DC \* /DD) + (DA \* /DB \* /DC \* /DD) = + (DA \* DB \* DC \* /DD)

#### **Teil b)**

Die Aufnahme des Kurververlaufs erfolgt folgendermaßen: Die eingestellte Spannung *U<sup>p</sup>* wird gemessen und abgelesen. Der Zählerwert wird abgelesen. Die beiden Werte werden gegeneinander aufgetragen, Zählerwert auf der X-Achse,  $U_p$  auf der Y-Achse. Das so entstehende Diagramm gibt den Kurvenverlauf der erzeugten Spannung wieder.

Weil der Zähler höchstens bis 99 zählen kann, maximal also 99 Takte erfolgen dürfen, darf das Signal ENP nicht länger als  $99 \cdot T = 99 \cdot 44 \mu s = 4,356 \mu s$  auf 1 liegen. Der Wert von  $U_p$  muss so eingestellt werden, dass ENP diese Bedinung erfüllt.

Beim Entwurf des Dezimalzählers ist zu beachten, dass dieser abhängig vom Signal ENP entweder zählen soll (ENP = 1), oder den bis dahin erreichten Wert halten soll (ENP = 0).

# **Teil c)**

Realisierung eines 4-Bit-Dezimalzahlers als PAL. ¨

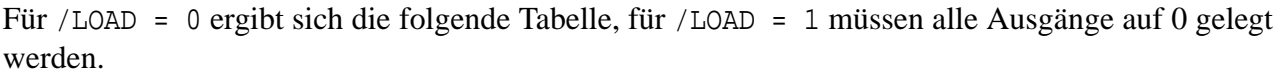

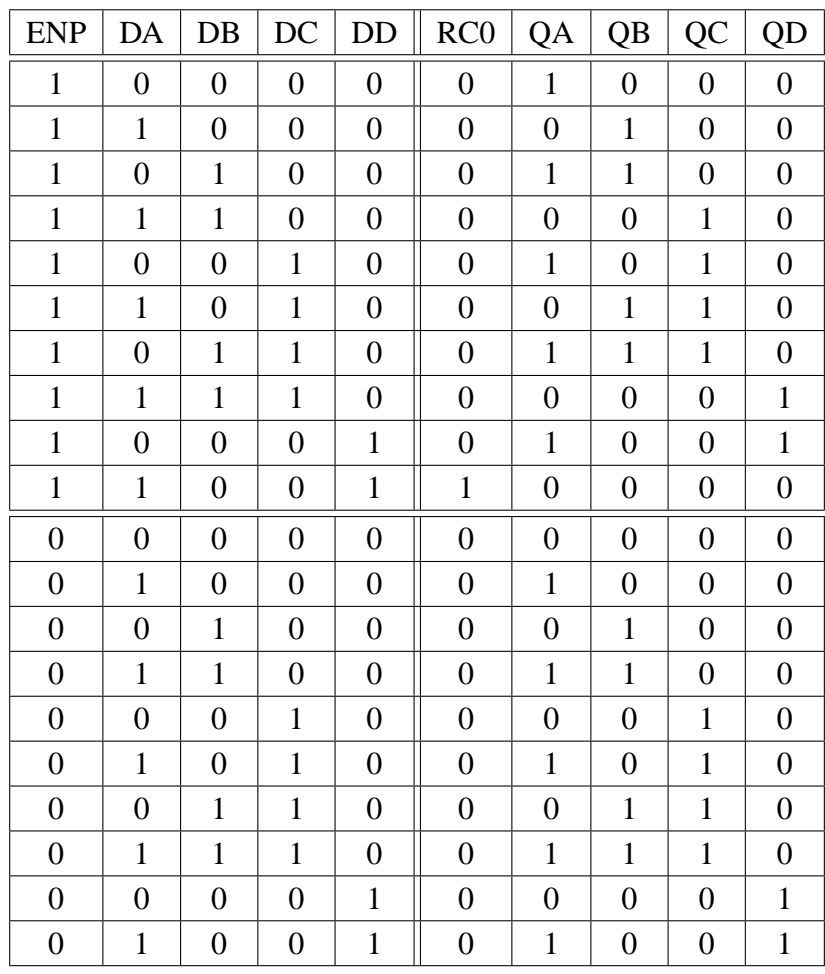

 $SG0 = 0$ ,  $SG1 = 1$ ,  $SL0 = 0$ 

$$
RC0 = (ENP * DA * /DB * /DC * DD * LOAD)
$$
  
\n
$$
QA = (ENP * /DA * LOAD) + (/ENP * DA * LOAD)
$$
  
\n
$$
QB = (ENP * DA * /DB * /DC * /DD * LOAD)
$$
  
\n+ (ENP \* /DA \* DB \* /DC \* /DD \* LOAD)  
\n+ (ENP \* DA \* /DB \* DC \* /DD \* LOAD)  
\n+ (ENP \* /DA \* DB \* DC \* /DD \* LOAD)  
\n+ (/ENP \* /DA \* DB \* /DC \* /DD \* LOAD)  
\n+ (/ENP \* DA \* DB \* /DC \* /DD \* LOAD)  
\n+ (/ENP \* DA \* DB \* DC \* /DD \* LOAD)  
\n+ (/ENP \* DA \* DB \* DC \* /DD \* LOAD)  
\n+ (/ENP \* DA \* DB \* DC \* /DD \* LOAD)  
\n+ (ENP \* /DA \* /DB \* DC \* /DD \* LOAD)  
\n+ (ENP \* /DA \* /DB \* DC \* /DD \* LOAD)  
\n+ (ENP \* /DA \* /DB \* DC \* /DD \* LOAD)  
\n+ (/ENP \* /DA \* DB \* DC \* /DD \* LOAD)  
\n+ (/ENP \* /DA \* /DB \* DC \* /DD \* LOAD)  
\n+ (/ENP \* DA \* /DB \* DC \* /DD \* LOAD)  
\n+ (/ENP \* DA \* /DB \* DC \* /DD \* LOAD)  
\n+ (/ENP \* DA \* /DB \* DC \* /DD \* LOAD)  
\n+ (/ENP \* DA \* /DB \* DC \* /DD \* LOAD)  
\n+ (/ENP \* /DA \* DB \* DC \* /DD \* LOAD)

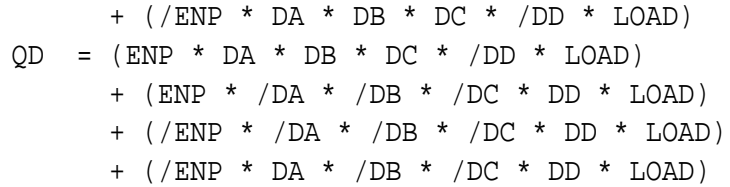

#### **1) Zustande der Aufzugssteuerung ¨**

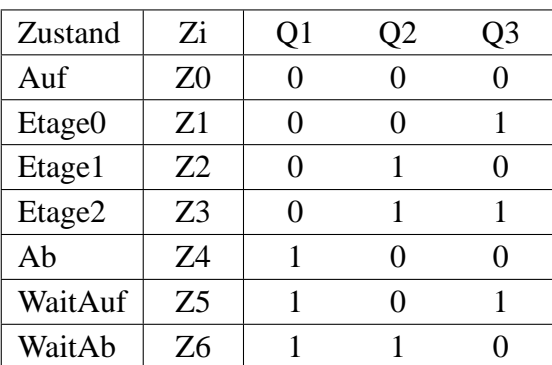

#### **2) Zustandsgraph**

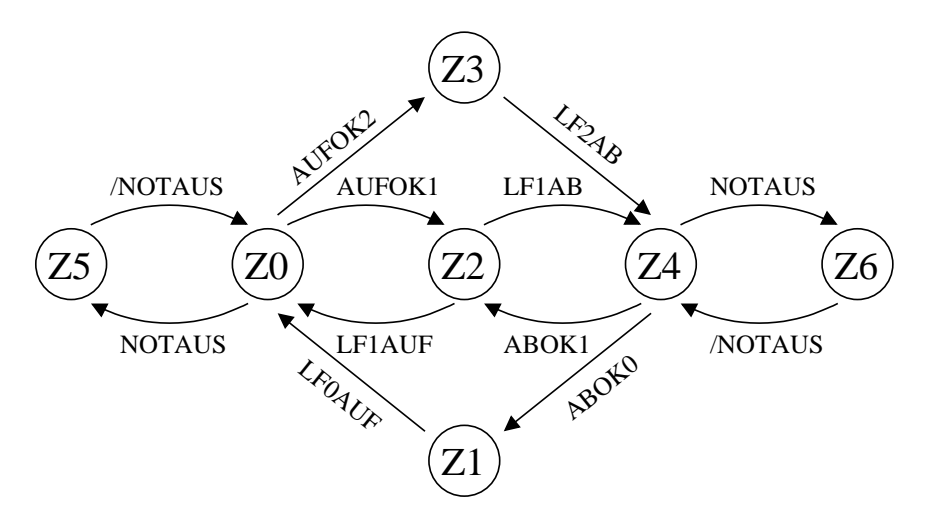

Abbildung 22: Zustandsgraph der Aufzugsteuerung

#### **3) Programmierung**

Pin 17 - 19 REGISTERED ; State Machine Segment: STATE MOORE\_MACHINE DEFAULT\_BRANCH HOLD\_STATE START\_UP := POWER\_UP -> Auf ;Zustaende: Auf =  $/Q0 * /Q1 * /Q2$ Etage0 =  $Q0 * /Q1 * /Q2$ Etage1 =  $/Q0 * Q1 * /Q2$ Etage2 =  $Q0 * Q1 * /Q2$ Ab =  $/(Q0 * /Q1 * Q2)$ WaitAuf =  $Q0 * /Q1 * Q2$ WaitAb =  $/Q0 * Q1 * Q2$ ;Zustandswechsel

;(Aktueller Zustand Bedingung nächster Zustand)

```
Etage0 := LF0AUF -> Auf +-> Etage0;
Etage1 := LF1AUF \rightarrow Auf + LF1AB \rightarrow Ab \rightarrow Etage1;
Etage2 := LF2AB -> AB +-> Etage2;
Auf := NOTAUS -> WaitAuf + AUFOK1->Etage1 + AUFOK2-> Etage2 +-> Auf;
Ab := NOTAUS -> WaitAb + ABOK1-> Etage1 +ABOK0->Etage0;
WaitAuf:= /NOTAUS -> Auf +-> WaitAuf;
WaitAb := /NOTAUS \rightarrow Ab \rightarrow WaitAb;
; (Ausgabefunktion)
Etage0.OUTF = /MOTAUF * /MOTAB;
Etage1.OUTF = /MOTAUF * /MOTAB;
Etage2.OUTF = /MOTAUF * /MOTAB;
Auf.OUTF = MOTAUF * /MOTAB;
Ab.OUTF = /MOTAUF * MOTAB;
WaitAuf.OUTF = /MOTAUF * /MOTAB;
WaitAb.OUTF = /MOTAUF * /MOTAB;
;---- Condition Segment
CONDITIONS
LF0AUF = (ANFOR1 + ANFOR2) * /NOTAUS * /TIME;
LF1AUF = ANFOR2 */NOTAUS * /TIME;
LF1AB = /ANFOR2 * ANFOR0 * /NOTAUS * /TIME;
LF2AB = (ANFCR0 + ANFCR1) * /NOTAUS * /TIME;
AUFOK1 = /ETAG0 * ETAG1 * /ETAG2 * /NOTAUS * ANFOR1;
AUFOK2 = /ETAG0 * /ETAG1 * ETAG2 * /NOTAUS;ABOK1 = /ETAG0 * ETAG1 * /ETAG2 * /NOTAUS * ANFOR1;
ABOK0 = ETAG0 * /ETAG1 * /ETAG2 * /NOTAUS;; (bei Etage1 also nur bei Anforderung stoppen)
;---- Boolean Equation Segment
EQUATIONS
STOP0 = Etaq0;STOP1 = Etag1 * ANFOR1;
STOP2 = Etag2;;---- Simulation
SIMULATION
TRACE_ON Q0 Q1 Q2 MOTAUF MOTAB
Setf ANFOR2
Check Q0
Check Q1
Check Q2
TRACE_OFF
```